**Abteilung für Wirtschaftsinformatik**

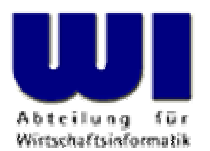

# **Automatisierung von Windows Anwendungen (5)**

Definition von Klassen ("CLASS"-Direktive), Definition von Methoden ("METHOD"-Direktive), Object Rexx-Klassen, Object Rexx-Collection Klassen

#### **Prof. Dr. Rony G. Flatscher**

Wirtschaftsuniversität Wien ■ Augasse 2-6 ■ A-1090 Wien

Einführung in die prozedurale und objektorientierte Programmierung (5), 1 Deutscher G. Prof. Dr. Rony G. Flatscher

## **Abstrakter Datentyp (ADT) Umsetzung in Object Rexx**

- • Abstrakter Datentyp
	- **Schema** zur Umsetzung von Datentypen
		- ::CLASS-Direktive
			- Definition von **Attributen** und damit der internen Datenstruktur
				- **EXPOSE**-Anweisung **innerhalb** von Methoden oder
				- **::**METHOD-Direktive mit der Kennzeichnung als **ATTRIBUTE**
			- Definition von **Operationen** (Funktionen, Prozeduren)
				- **::METHOD**-Direktive
	- – Instanzen von Klassen ("Objekte")
		- Einzelne, voneinander eindeutig unterscheidbare Ausprägungen desselben Typs
		- Weisen alle dieselben, in der Klasse vordefinierten Attribute und Operationen auf

## **Object Rexx Nachrichten (~, ~~)**

- $\bullet$  **Interaktion** (Aktivieren von Funktionen/Operationen) **mit Objekten** (Instanzen) **ausschließlich** über Nachrichten, die an Objekte gesendet werden
	- –Namen der Nachrichten entsprechen den Bezeichnern der Methoden
	- – Nachrichtenoperator ("Twiddle") ist das Tilde-Zeichen: **<sup>~</sup>**
		- z.B. "ABC"**~**REVERSE ergibt: CBA
	- – "Kaskadierende" Nachrichten, zwei Twiddles: **~~** 
		- z.B. "ABC"**~~**REVERSE ergibt (**Achtung!**): ABC
		- Gesendete Nachrichten aktivieren die entsprechenden Methoden des Objekts, Rückgabewert ist aber **immer** das Objekt selbst!
			- Somit können mehrere Nachrichten hintereinander ("kaskadierend") an einund dasselbe Objekt gesandt werden
	- –Abarbeitung von Nachrichten: von links nach rechts

## **Abstrakter Datentyp (ADT) Object Rexx (Beispiel)**

•Object Rexx-Umsetzung des ADT **Geburtstag**

```
/**/
g1 =.Geburtstag
~New
g1
~Datum= "20050901"g1
~Time= "16:00"g2
=.Geburtstag
~New~~"Datum="('20080229')~~"Time="('19:19')
SAY g1
~Datum g2
~Datum g1
~Time g2
~Time
```
::CLASS **Geburtstag** ::METHOD Datum ATTRIBUTE ::METHOD Time ATTRIBUTE

#### **Ausgabe:**

**20050901 20080229 16:00 19:19**

© Prof. Dr. Rony G. Flatscher

## **Abarbeitung von kaskadierenden Nachrichten, 1**

•Abarbeitung der kaskadierenden Nachrichten im RVALUE-Teil

**g2** <sup>=</sup>**.Geburtstag ~**New **~~**"Datum="('20080229') **~~**"Time="('19:19')

#### wird vom Interpreter wie folgt ausgeführt:

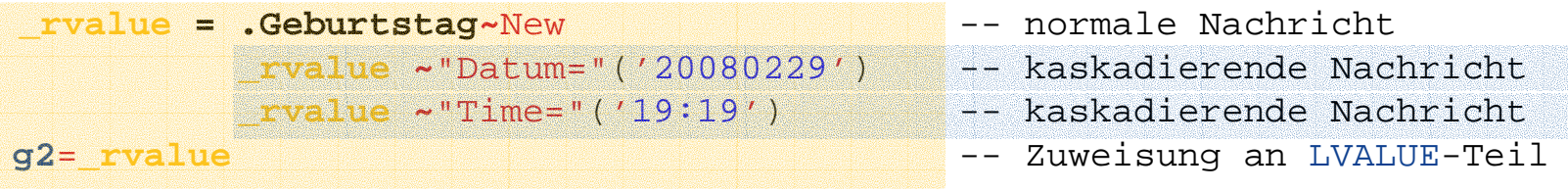

## **Abarbeitung von kaskadierenden Nachrichten, 2**

 $\bullet$ Abarbeitung der kaskadierenden Nachrichten im RVALUE-Teil

**<sup>x</sup>**='20080229'~"+"( 1) ~~"\*"(987) ~"/"( 2) ~~"+"( 6) ~"+"( 1)

wird vom Interpreter wie folgt ausgeführt:

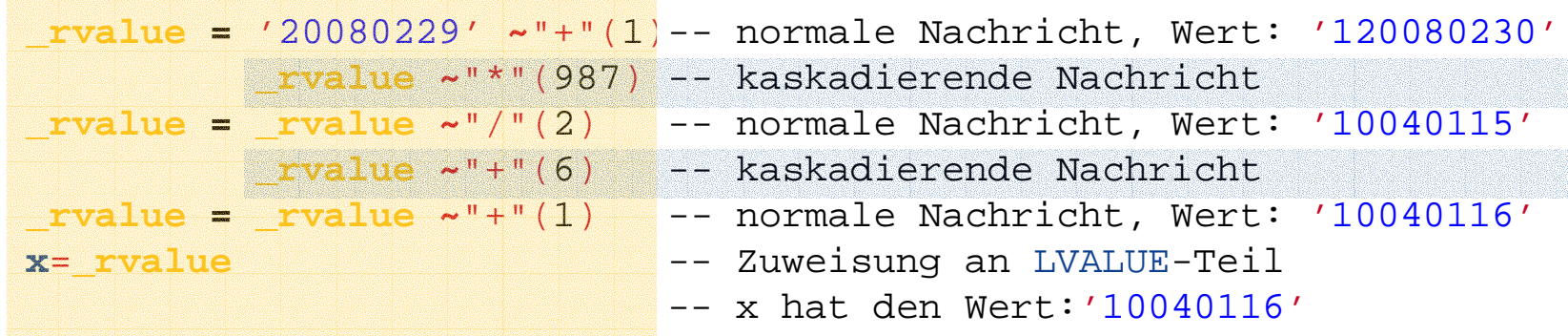

## **Geltungsbereiche im Überblick**

- • Rexx und Object Rexx
	- Standard Scope
		- Sprungmarken, Variable
	- Procedure Scope
		- Variable in Prozeduren/Funktionen
- • Object Rexx
	- Program Scope
		- Zugriff auf lokale sowie auf öffentliche Klassen und Routinen von aufgerufenen bzw. aufgesuchten (::REQUIRES) Programmen
	- Routine Scope
		- Geltungsbereich einer Routine (Standard+Procedure+Program)
	- Method Scope
		- Geltungsbereich einer Methode (Standard+Procedure+Program) und Sichtbarkeit von Attributen
			- Instanzmethoden: Methoden, die direkt für eine Klasse definiert sind ("Instanzattribute")
			- Freilaufende Methoden: Methoden **vor** der ersten Klassendirektive ("Freilaufattribute")

#### **Anlegen von neuen Objekten**

- Anlegen von neuen Objekten
	- NEW-Nachricht wird der Klasse geschickt
	- Resultat ist eine **Referenz** auf ein Objekt (auf eine Instanz) der entsprechenden Klasse
- **Wenn** eine Methode mit dem Namen INIT in einer Klasse definiert wurde, dann wird diese Methode aufgerufen. Dies geschieht, indem dem Objekt von der NEW-Methode aus die Nachricht INIT geschickt wird
	- Enthielt die Nachricht NEW Argumente, werden diese **in derselben Reihenfolge** mit der Nachricht INIT an das Objekt weitergesandt
- INIT wird auch als **Kon**struktor(methode) bezeichnet
- •**Immer INIT-Methode der Superklasse aufrufen!**

### **Abstrakter Datentyp "Person" INIT-Methode**

#### /\*\*/

- **p1** <sup>=</sup>**.Person <sup>~</sup>**New("Albert","Einstein","45000")
- **p2** = **.Person <sup>~</sup>**New("Vera","Mitirgendeinemnamen",25000)
- SAY **p1 <sup>~</sup>**VorName **p1 <sup>~</sup>**FamilienName **p1 <sup>~</sup>**Gehalt **p2 ~**VorName
- SAY **p1 <sup>~</sup>**VorName **p1 <sup>~</sup>**Gehalt **p1~~**erhoeheGehalt(10000)**~**Gehalt

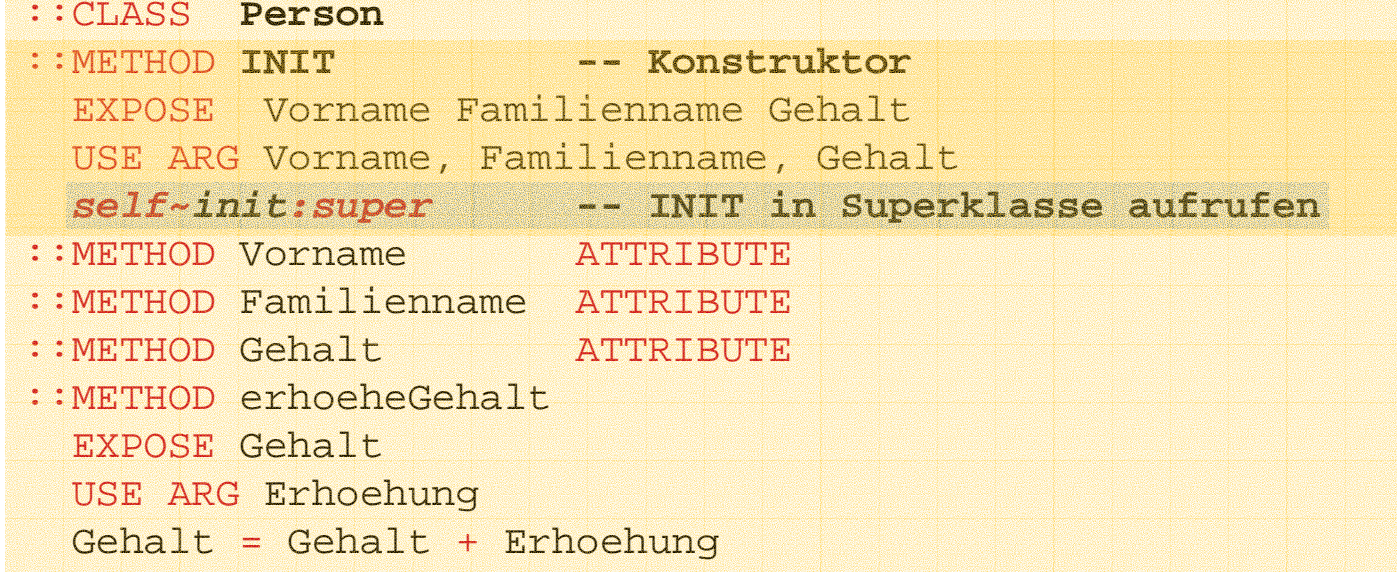

#### **Ausgabe:**

**Albert Einstein 45000 VeraAlbert 45000 55000**

Einführung in die prozedurale und objektorientierte Programmierung (5), 9

### **Löschen von Objekten**

- • Objekte werden automatisch von Object Rexx gelöscht, sobald sie nicht mehr referenziert werden
	- DROP-Anweisung
		- Die DROP-Anweisung erlaubt das ausdrückliche Löschen einer Referenz auf ein Objekt
		- Möglichkeit besteht trotzdem, daß eine Referenz auf das Objekt in einem anderen Programmteil noch existiert
	- **Wenn** eine Methode mit dem Namen UNINIT in einer Klasse definiert wurde, dann wird diese Methode aufgerufen, unmittelbar bevor das Objekt gelöscht wird.
- $\bullet$ UNINIT wird auch als **De**struktor(methode) bezeichnet

 $\bullet$  **Immer UNINIT-Methode der Superklasse aufrufen, wenn sie existiert!**

### **Abstrakter Datentyp "Person" UNINIT-Methode**

/\*\*/

```
p1 =.Person
~New("Albert","Einstein","45000")
p2 = .Person
~New("Vera","Mitirgendeinemnamen",25000)
SAY p1
~VorName p1
~FamilienName p1
~Gehalt p2
~VorName
SAY p1
~VorName p1
~Gehalt p1~~erhoeheGehalt(10000)~Gehalt
DROP p1; DROP p2; CALL SysSleep( 15 ); SAY "Finish."
::CLASS Person
::METHOD INIT
  EXPOSE Vorname Familienname Gehalt
  USE ARG Vorname, Familienname, Gehalt
:: METHOD UNINIT
                                            UNINIT -- Destruktor
  EXPOSE Vorname Familienname Gehalt
 SAY "Objekt: <"Vorname Familienname Gehalt"> wird gerade zerstört."
::METHOD Vorname
                 VOLUME ATTRIBUTE
::METHOD Familienname ATTRIBUTE
::METHOD Gehalt ATTRIBUTE
::METHOD erhoeheGehalt
  EXPOSE Gehalt
  USE ARG Erhoehung
  Gehalt= Gehalt
+ Erhoehung
```
#### **Ausgabe, zum Beispiel:**

```
Albert Einstein 45000 VeraAlbert 45000 55000Objekt: <Vera Mitirgendeinemnamen 25000> wird gerade zerstört.
Finish.Objekt: <Albert Einstein 55000> wird gerade zerstört.
```
Einführung in die prozedurale und objektorientierte Programmierung (5), 11 George eine Gelegen G. Prof. Dr. Rony G. Flatscher

## **Klassifikationsbaum(Generalisierungshierarchie)**

- • Generalisierungshierarchie, "Klassifikationsbaum"
	- Dient zur **Einordnung von Instanzen** (Objekten), z.B. in der Biologie
	- – **Über- und Unterordnung von Klassen** (Schemata)
		- Untergeordnete Klassen "**erben**" die Eigenschaften der übergeordneten Klassen hinauf bis zur Wurzel
		- Untergeordnete Klassen **spezialisieren** in irgendeiner Art und Weise die übergeordneten Klassen
			- **"Definieren von Unterschieden"**
	- – Manchmal kann es sinnvoll sein, daß eine untergeordnete Klasse direkt mehr als eine übergeordnete Klasse spezialisiert ("**Mehrfachvererbung**")
		- Beispiel: Klassen für die Repräsentation von Land- und Wassertieren, wobei eine Klasse für Amphibientiere direkt die Eigenschaften von Landund Wassertieren erben könnte

### **Klassifikationsbaum, 1**

- • Vorgefertigter "Klassifikationsbaum"
	- Wurzelklasse von Object Rexx hat die Bezeichnung "Object "
	- Klassendefinitionen werden als Spezialisierungen der Klasse "Object" angesehen, wenn nichts anderes angegeben ist
	- Einfach- und Mehrfachvererbung möglich
- $\bullet$ **Suchreihenfolge** 
	- Wenn eine Methode in der Klasse selbst nicht gefunden wird, dann wird die Suche danach aufgrund einer Nachricht in der direkt übergeordneten Klasse fortgeführt
	- Wenn eine Methode auch in der Wurzelklasse "Object" nicht gefunden wird, dann wird eine entsprechende Fehlerausnahme erzeugt
		- Wurde eine Methode **UNKNOWN** definiert, so wird in einem solchen Fall statt eine Fehlerausnahme diese Methode aktiviert, die unter anderem auch allfällige Argumente der ursprünglichen Nachricht erhält

## **Klassifikationsbaum, 2**

- Suchreihenfolge (Fortsetzung)
	- – Für die Suchreihenfolge sind spezielle, vorbelegte Variablen **nur innerhalb von Methoden** zugänglich
		- **super**
			- Enthält immer eine Referenz auf die übergeordnete Klasse
			- Damit kann man z.B. eine Nachricht an übergeordnete Klassen absenden, sodaß übergeordnete Methoden aufgerufen werden
		- **self**
			- Enthält immer eine Referenz auf das Objekt selbst
			- Damit kann man z.B. eine weitere Nachricht an das Objekt selbst senden und somit eine weitere Methode aufrufen
	- –Sowohl super als auch self bestimmen die Klasse, in der mit der Suche nach der Methode begonnen wird, die dieselbe Bezeichnung wie die Nachricht trägt

## **KlassifikationsbaumBeispiel "Hund", 1**

- Problemstellung
	- Tierschutzverein haltet Hunde
		- Normale Hunde
		- Kleine Hunde
		- Große Hunde
	- Alle Hunde besitzen einen Namen und können bellen
		- Normale Hunde bellen "Wuff Wuff"
		- Kleine Hunde bellen "wuuf "
		- Große Hunde bellen "WUFFF! WUFFF!! WUFFF!!!"
	- Es sollen entsprechende Klassen definiert werden, wobei die Vererbung (die Suchreihenfolge) ausgenutzt werden soll

### **KlassifikationsbaumBeispiel "Hund", 2**

/\*\*/

```
.Hund
~NEW ~~"NAME="("Sweety") ~~bellen
.GrosserHund~NEW ~~"NAME="("Grobian") ~~bellen
.KleinerHund
~NEW ~~"NAME="("Arnie") ~~bellen
```

```
::CLASS Hund SUBCLASS Object
::METHOD Name ATTRIBUTE
::METHOD Bellen
 SAY self~Name":" "Wuff Wuff"
```

```
::CLASS GrosserHund SUBCLASS Hund
::METHOD Bellen
 SAY self~Name":" "WUFFF! WUFFF!! WUFFF!!!"
 self~bellen:super
```

```
::CLASS "KleinerHund" SUBCLASS Hund
::METHOD Bellen
 SAY self~Name":" "wuuf" "-" self
```
#### **Ausgabe:**

```
Sweety: Wuff Wuff
Grobian: WUFFF! WUFFF!! WUFFF!!!Grobian: Wuff Wuff
Arnie: wuuf - a KleinerHund
```
### **Nebenläufigkeiten**

- • Nebenläufigkeit
	- Mehrere Teile eines Programms/Programmsystems laufen zur *selben Zeit* (parallel) ab
	- Mögliche Probleme
		- Datenintegrität (Objektintegrität)
		- Deadlock-Sperren ("Verklemmungen"), Verhungern
- • Object Rexx
	- **Inter**-Objekt-Nebenläufigkeiten
		- $\bullet$ • *Verschiedene* Objekte ein- und derselben Klasse sind voreinander geschützt und können zur selben Zeit aktiv sein
	- **Intra**-Objekt-Nebenläufigkeiten
		- $\bullet$  **Innerhalb** einer Instanz (eines Objekts) könnten verschiedene Methoden gleichzeitig aktiv sein, *standardmäßig* aber nur dann, wenn sie in *verschiedenen Klassen* definiert sind

#### **::CLASS-Direktive**

- • Entsprechend der Direktive wird vom Interpreter eine Klasse angelegt
	- **::CLASS** xyz
		- Klasse mit der Bezeichnung XYZ wird angelegt
- $\bullet$  Schlüsselwörter bestimmen die Eigenschaften näher
	- PUBLIC
		- Optional, Klasse wird außerhalb des Moduls sichtbar
	- SUBCLASS, MIXINCLASS
		- Optional, Voreinstellung: SUBCLASS Object
	- METACLASS metaclass
		- Optional, Voreinstellung: METACLASS Class
	- INHERIT
		- Optional, erlaubt die Angabe von Klassen, von denen zusätzlich geerbt wird: **Mehrfachvererbung**

## **::CLASS-DirektiveBeispiel: ADT "Fahrzeug", 1**

```
.Strassenfahrzeug ~new("LKW") ~Fahre
.Wasserfahrzeug ~new("Boot") ~Schwimme
::CLASS Fahrzeug
::METHOD Bezeichnung ATTRIBUTE
::METHOD INIT
  self~Bezeichnung = ARG(
1)
::CLASS Strassenfahrzeug SUBCLASS Fahrzeug
::METHOD Fahre
 SAY self~Bezeichnung": 'Ich fahre jetzt...'"
```

```
::CLASS Wasserfahrzeug SUBCLASS Fahrzeug
::METHOD Schwimme
 SAY self~Bezeichnung": 'Ich schwimme jetzt...'"
```
#### **Ausgabe:**

/\*\*/

```
LKW: 'Ich fahre jetzt...'
Boot: 'Ich schwimme jetzt...'
```
## **::CLASS-DirektiveBeispiel: ADT "Fahrzeug", 2**

#### /\* **Mehrfachvererbung** \*/

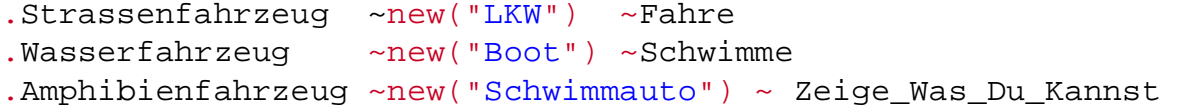

```
::CLASS Fahrzeug
::METHOD Bezeichnung ATTRIBUTE
::METHOD INIT
  self~Bezeichnung = ARG(
1)
```

```
::CLASS Strassenfahrzeug MIXINCLASS Fahrzeug
::METHOD Fahre
 SAY self~Bezeichnung": 'Ich fahre jetzt...'"
```

```
::CLASS Wasserfahrzeug MIXINCLASS Fahrzeug
::METHOD Schwimme
 SAY self~Bezeichnung": 'Ich schwimme jetzt...'"
```

```
::CLASS Amphibienfahrzeug SUBCLASS Strassenfahrzeug INHERIT Wasserfahrzeug
::METHOD Zeige_Was_Du_Kannst
  self ~~Fahre ~~Schwimme
```
#### **Ausgabe:**

```
LKW: 'Ich fahre jetzt...'
Boot: 'Ich schwimme jetzt...'
Schwimmauto: 'Ich fahre jetzt...'
Schwimmauto: 'Ich schwimme jetzt...'
```
Einführung in die prozedurale und objektorientierte Programmierung (5), 20 © OProf. Dr. Rony G. Flatscher

## **::CLASS-DirektiveBeispiel: ADT "Fahrzeug", 3**

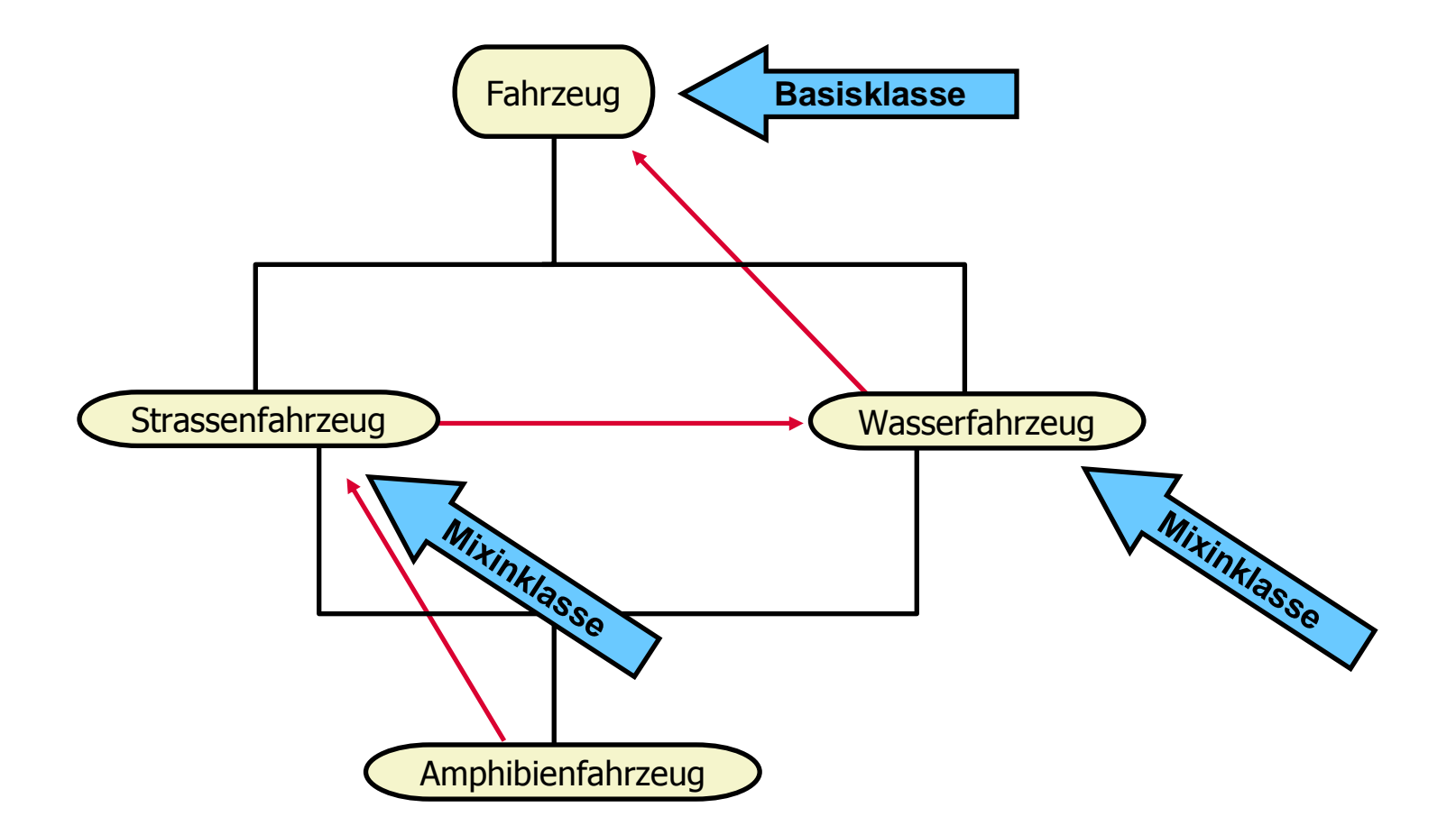

### **::METHOD-Direktive, 1**

- Entsprechend der Direktive wird vom Interpreter eine Methode angelegt
	- **::Method** mmm
		- Methode mit der Bezeichnung "MMM" wird angelegt
- Schlüsselwörter bestimmen die Eigenschaften näher
	- ATTRIBUTE
		- Optional, es werden **zwei** Methoden angelegt:
			- eine Zugriffsmethode "MMM" und
			- eine Zuweisungsmethode "<u>MMM</u>=",
			- die beide auf das **Attribut MMM** zugreifen

#### **::METHOD-Direktive, 2**

- $\bullet$  ATTRIBUTE (Fortsetzung)
	- Die **Zugriff**smethode "MMM" wird immer wie folgt erzeugt:

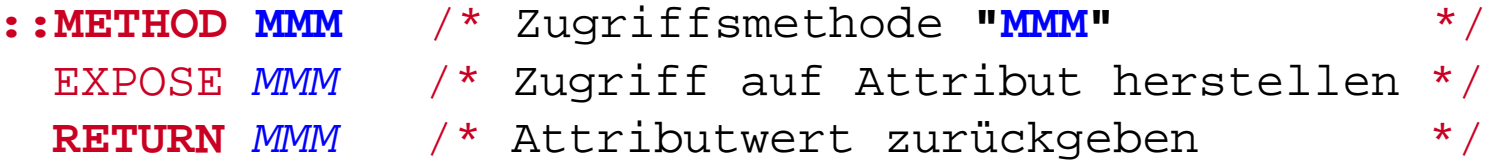

– Die **Zuweisung**smethode "MMM=" wird immer wie folgt erzeugt:

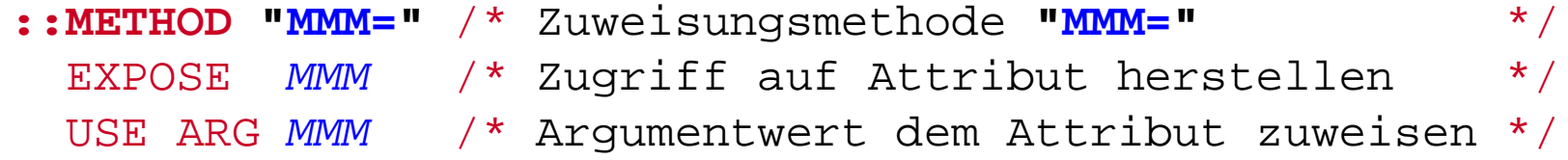

### **::METHOD-Direktive, 3**

- • Schlüsselwörter bestimmen die Eigenschaften näher
	- PRIVATE
		- Optional, Methode kann nur von innerhalb des Objekts aktiviert werden:

**self~mmm**

- GUARDED, UNGUARDED
	- Optional, Voreinstellung: GUARDED
	- Legt Nebenläufigkeit fest
- CLASS
	- Optional, Methode ist eine Klassenmethode
- PROTECTED
	- Optional, Methodenzugriff kann vom Security Manager überwacht werden

## **Klassifikationsbaum von Object Rexx, 1**

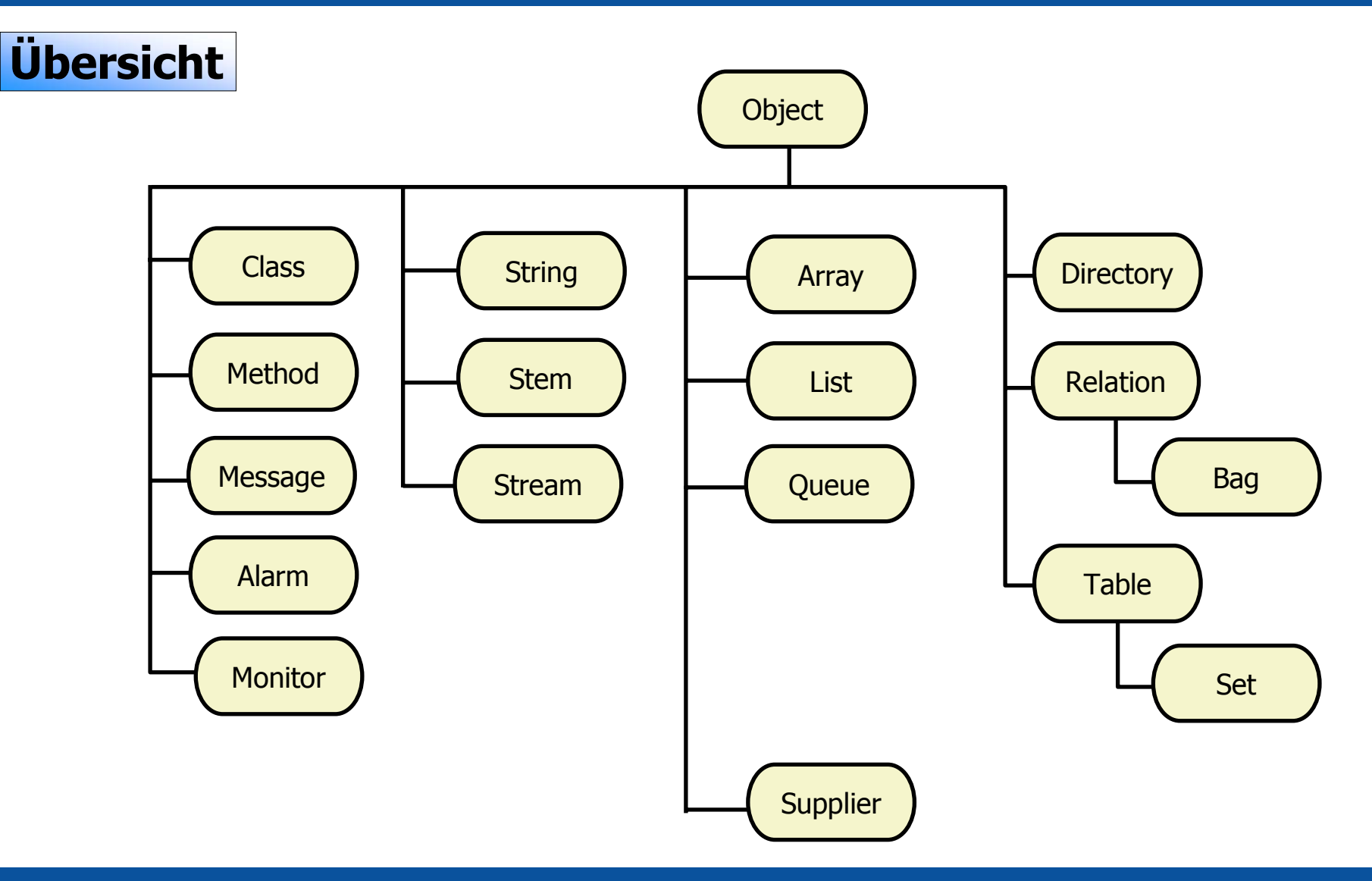

### **Klassifikationsbaum von Object Rexx, 2**

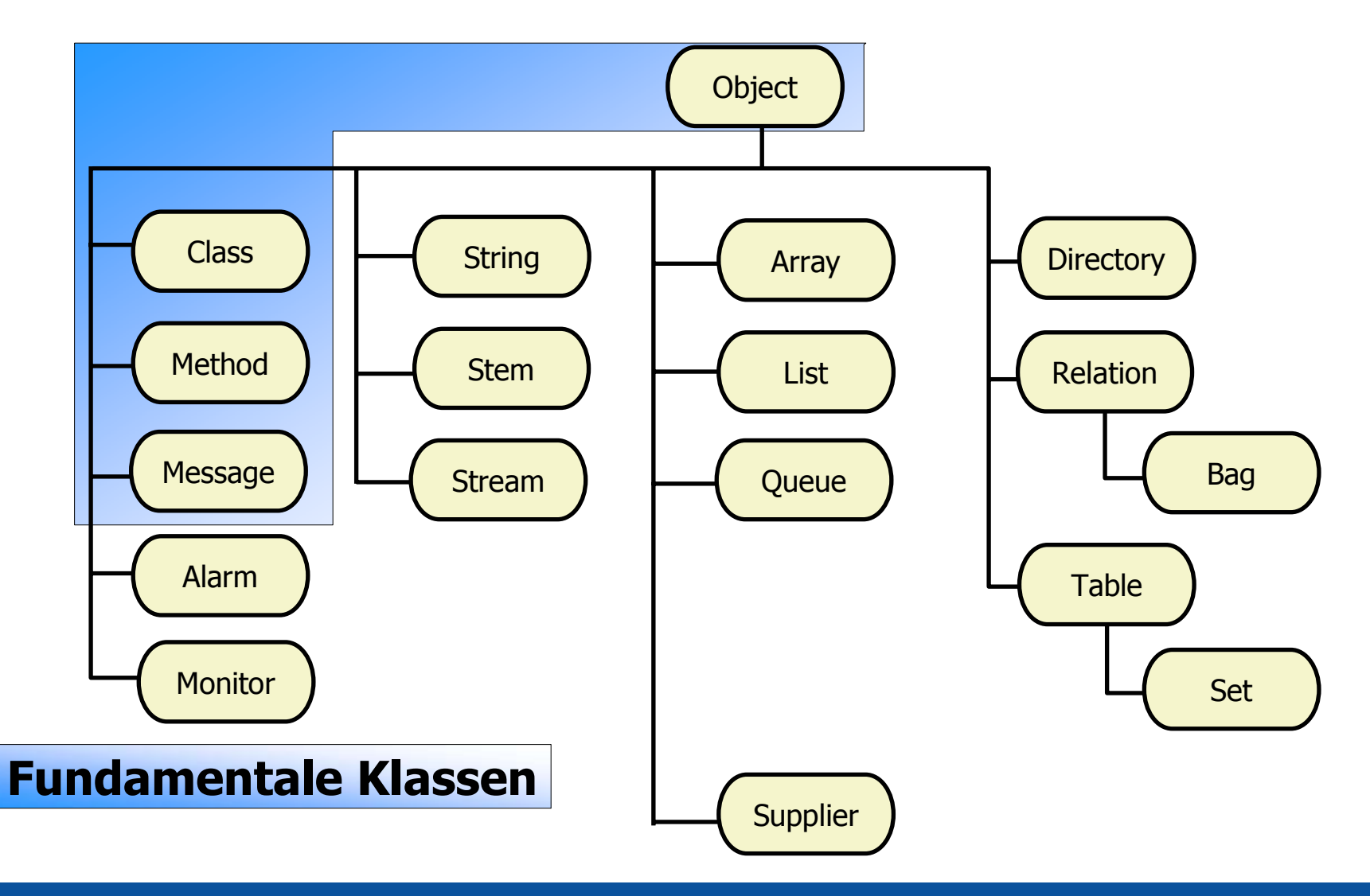

### **Fundamentale Klassen, 1**

#### •**Object**

- Methoden und Attribute stehen **allen** Instanzen von Object Rexx-Klassen *(Objekte)* zur Verfügung
	- Beispiel: Methode INIT
		- Initialisiert ein jedes Objekt
- •**Class** 
	- – Interpreter erzeugt aufgrund der ::CLASS-Direktive Instanzen (Klassenobjekte) von diesem Typ
		- Beispiel: Methode ID
			- Liefert den Namen (die "Identifikation") der Klasse
		- Beispiel: Methode NEW
			- Erlaubt das Erzeugen einer Instanz (eines Objektes) vom Typ der Klasse

## **Fundamentale Klassen, 2**

### • Method

- Interpreter erzeugt aufgrund der ::METHOD-Direktive Instanzen (Methodenobjekte) von diesem Typ
	- Beispiel: Methode SOURCE
		- Liefert die Methode im Quellcode (als Programmtext), sofern verfügbar
- Message
	- Interpreter erzeugt für jede Object Rexx-Nachricht zur Laufzeit Instanzen *(Nachrichtenobjekte)* von diesem Typ
		- Beispiel: Methode SEND
			- Schickt die Nachricht an das angegebene Objekt ab

## **Klassifikationsbaum von Object Rexx, 3**

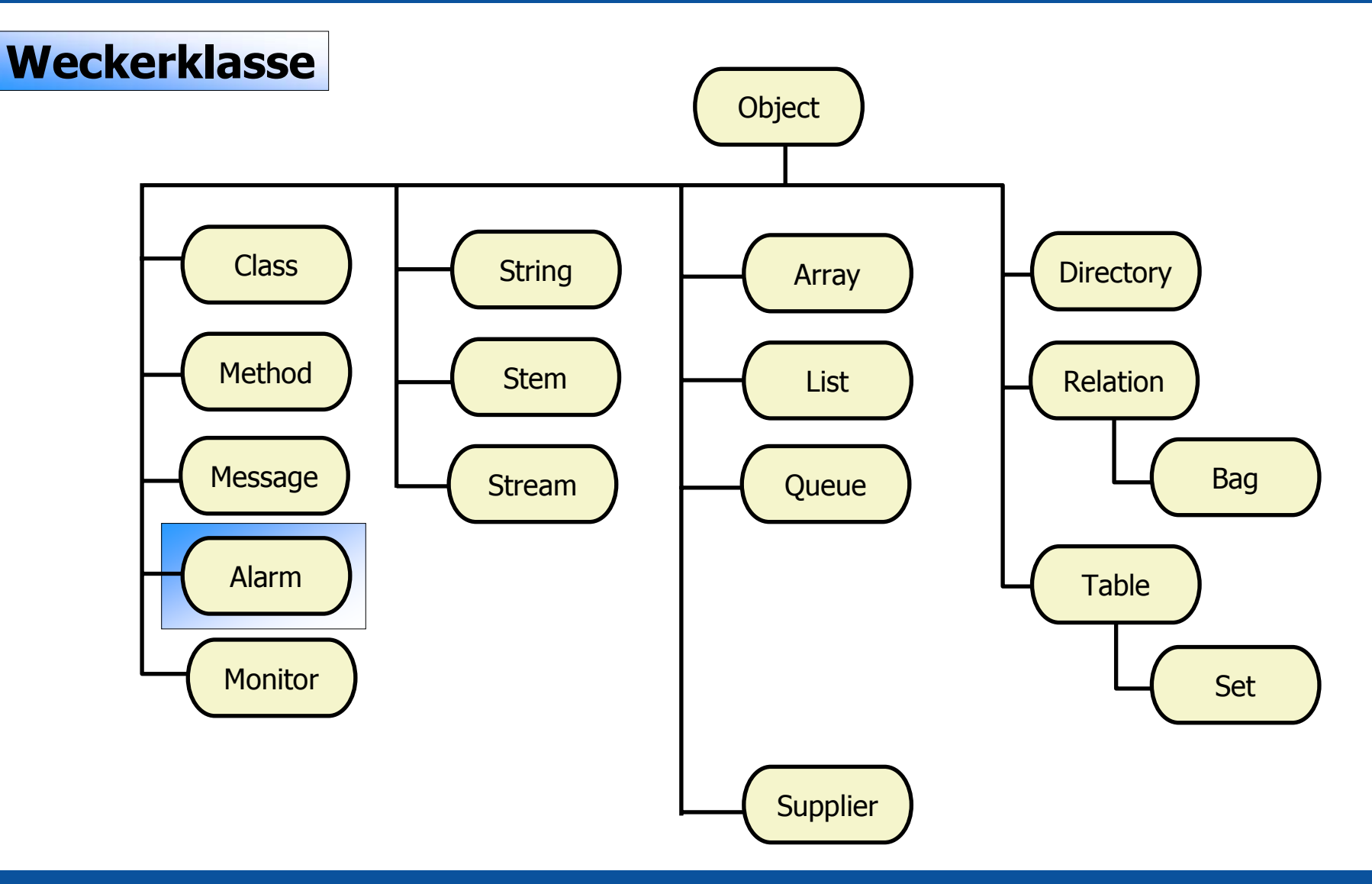

### **Weckerklasse**

### • Alarm

- Alarmobjekte *(Weckerobjekte)* erlauben das Aktivieren von Nachrichten zu einem späteren Zeitpunkt
	- Derart aktivierte Nachrichten sind nebenläufig
	- Aktivierung kann festgelegt werden
		- In Stunden, Minuten, Sekunden von der Initialisierung an
		- Als gültiges Datum mit Uhrzeit
	- Beispiel: Methode CANCEL
		- Annuliert ein Weckerobjekt

## **Klassifikationsbaum von Object Rexx, 4**

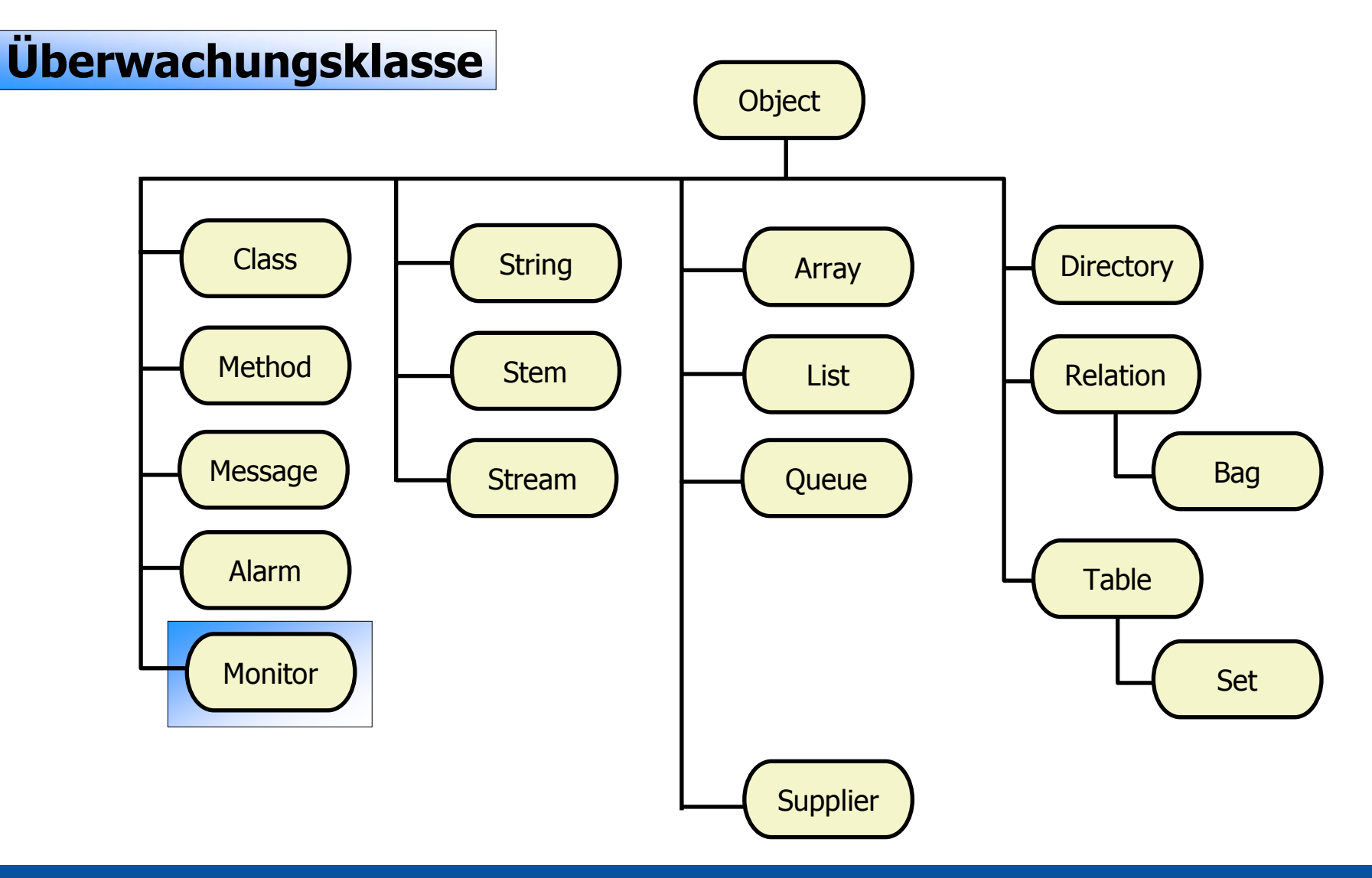

## **Überwachungsklasse**

### • Monitor

- Monitorobjekte *(Überwachungsobjekte)* erlauben das Überwachen von Nachrichten, die dem angegebenen Objekt gesendet werden
	- Beispiel: Methode DESTINATION
		- Legt das zu überwachende Objekt fest beziehungsweise
		- Liefert das gerade überwachte Objekt zurück

## **Klassifikationsbaum von Object Rexx, 5**

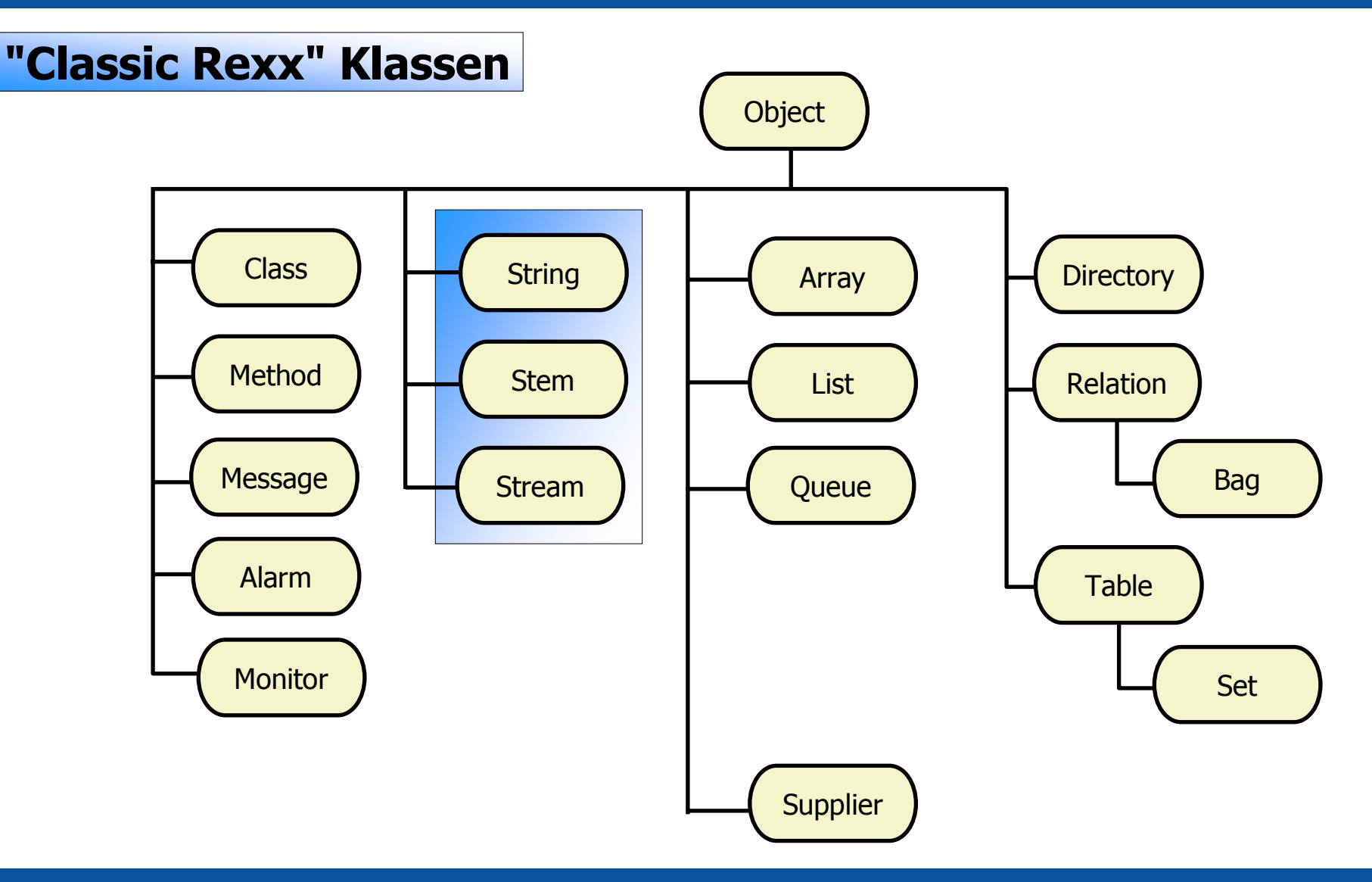

#### •String (1)

- Stringobjekte *(Zeichenkettenobjekte)* verfügen über zahlreiche Methoden, die sämtliche zeichenketten- bezogenen Funktionen nachbilden
	- **Besonderheit:** Stringobjekte verändern niemals ihren Wert!
		- Dadurch wird gewährleistet, daß sich die Zeichenketten- objekte unter Object Rexx so verhalten, wie unter Classic Rexx

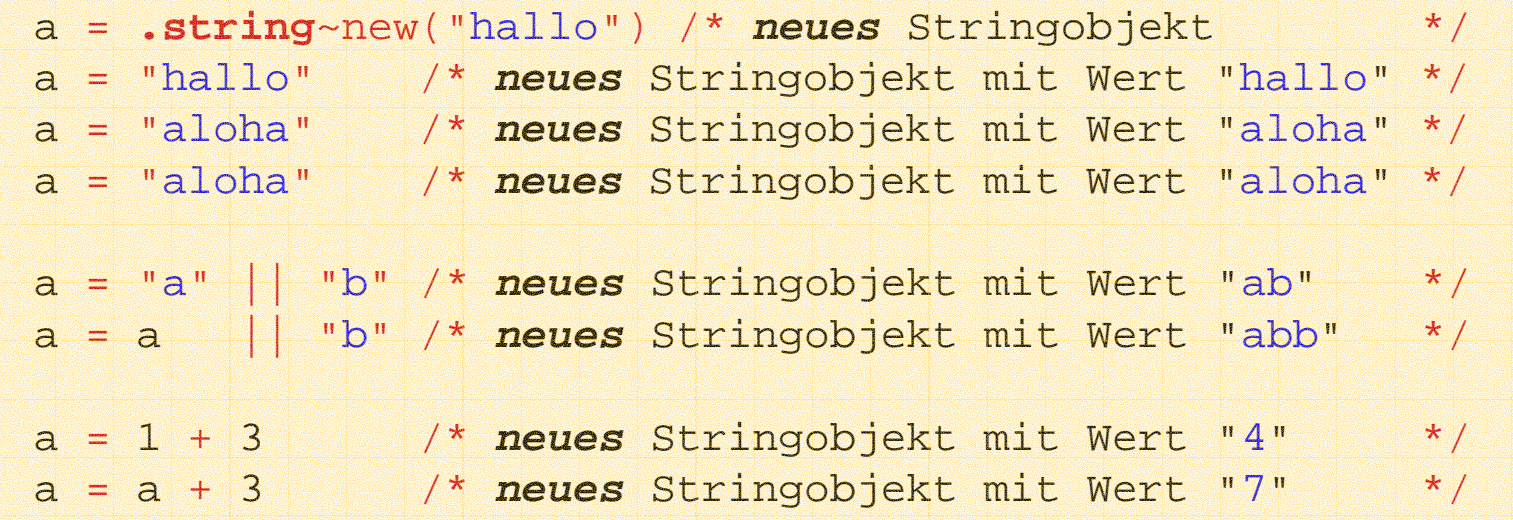

#### •String (2)

- – Zeichenkettenbezogene Funktionen werden vom Interpreter in ihre objektorientierte Form umgesetzt, indem die entsprechenden Methoden dem Zeichenkettenobjekt geschickt werden
- – Beispiel: Methode REVERSE
	- Dreht eine Zeichenkette um

```
SAY REVERSE("d:\pfad\datei.typ") /* Funktion */
SAY "d:\pfad\datei.typ"~REVERSE /* Methode */
```
#### **Ausgabe:**

```
pyt.ietad\dafp\:d
pyt.ietad\dafp\:d
```
- Stem (1)
	- Stemobjekte erlauben beliebige Zeichenkettenindices
		- Der Stamm (englisch: "stem") des Bezeichners wird durch einen Punkt begrenzt

```
a.2 ="Ich bin a.2"
  SAY a.l.b "/und\" a.2Ausgabe:
 A.1.B /und\ Ich bin a.2
  a. = "kein Eintrag"
  a.2 ="Ich bin a.2"
  SAY a.1.b "/und\" a.2
Ausgabe:
 kein Eintrag /und\ Ich bin a.2
  a =.stem~new("kein Eintrag") /* neues Stemobjekt */
  a[2] = "Ich bin a.2"SAY 
a[a.1.b] "/und\" 
a[2]
Ausgabe:
 kein EintragA.1.B /und\ Ich bin a.2
```
#### • Stem (2)

– Stemobjekte *(Stammobjekte)* erlauben das Sammeln von beliebigen Objekten mit Hilfe Zeichenkettenindices

• Beispiele: Methoden [] und []= DROP a a. b b. /\* Sicherstellen: Variablen gelöscht \*/ a <sup>=</sup>**.stem**~new("xyz") a["holladi"] = "Eintrag für 'holla.di'" b. = a /\* **Zwei** Referenzen auf **dasselbe** Stemobjekt! \*/ b.di.di.dumm <sup>=</sup>"Eintrag für 'DI.DI.DUMM'" SAY "1:" a["holladi"] "/und\" a~"[]"("DI.DI.DUMM") tmp1 <sup>=</sup>"holladi"; tmp2 <sup>=</sup>"DI.DI.DUMM" SAY "2:"  $a.tmp1$  "/und\"  $a.[tmp2]$ SAY "3:"  $b.\texttt{tmp1}$  "/und\"  $b.\texttt{[tmp2]}$ SAY "4:" a a. a.Unbekannt b b. b.Unbekannt a[Unbekannt]

#### **Ausgabe:**

- **1: Eintrag für 'holla.di' /und\ Eintrag für 'DI.DI.DUMM'**
- **2: A.holladi /und\ A.DI.DI.DUMM**
- **3: Eintrag für 'holla.di' /und\ Eintrag für 'DI.DI.DUMM'**
- **4: xyz A. A.UNBEKANNT B xyz xyzUNBEKANNT xyzUNBEKANNT**

#### $\bullet$ Stream

- Streamobjekte erlauben die Abarbeitung von Dateien
	- Beispiel: Methode NEW
		- **o** <sup>=</sup>**.stream** ~NEW("test.dat")
		- Erlaubt das Abarbeiten der Datei **test.dat**, indem dem Streamobjekt **o** die entsprechenden Methoden gesendet werden, z.B. OPEN zum Öffnen, LINEIN (CHARIN) zum Einlesen, LINEOUT (CHAROUT) zum Schreiben, CLOSE zum Schließen

### **Klassifikationsbaum von Object Rexx, 6a**

#### **"Collection" Klassen Object** Class **String Directory** Array Method**Stem** List Relation Message Bag StreamQueue m<del>mmn</del> AlarmTable Monitor Set **Supplier**

Einführung in die prozedurale und objektorientierte Programmierung (5), 39 © Prof. Dr. Rony G. Flatscher

- "Collection" Klassen *(Sammlungklassen)* erlauben das Speichern von *beliebigen* Object Rexx-Objekten
- Objekte werden in der Regel mit den Methoden
	- PUT beziehungsweise "[ ]=" **gespeichert** (gesammelt)

```
sammelobjekt
~PUT(objekt,index
)
sammelobjekt ~"[]="(objekt,index
) oder
sammelobjekt
[index
] = objekt
```
– AT beziehungsweise "[ ]" **abgerufen**

```
sammelobjekt
~AT(index
)
sammelobjekt ~"[]"(index
) oder
sammelobjekt
[index
]
```
- Instanzen von "Collection" Klassen können statt mit NEW auch mit OF erzeugt werden, wobei der Methode OF eine Liste von zu sammelnden Objekte als Argument mitgegeben wird
- $\bullet$  Die gesammelten Objekte können mit einem DO...OVER-Block einzeln abgearbeitet werden
	- –Weitere Möglichkeit: SUPPLIER-Objekte (siehe weiter unten)
	- –Abarbeitungsschleife

```
DO item OVER tmpColl
   SAY "[" || item || "]"
END
```
- "Collection" Klassen unterscheiden sich in
	- "Collection" Klassen **ohne** benutzerdefinierten Index
	- "Collection" Klassen **mit** benutzerdefinierten Index
- Klassen ohne benutzerdefinierten Index
	- Array
	- List
	- Queue
	- (Stream )

- $\bullet$  Array (1)
	- Arrayobjekte *(Feldobjekte)* erlauben das Speichern von Objekten mit vordefinierten numerischen Indizes, die mit 1 beginnen

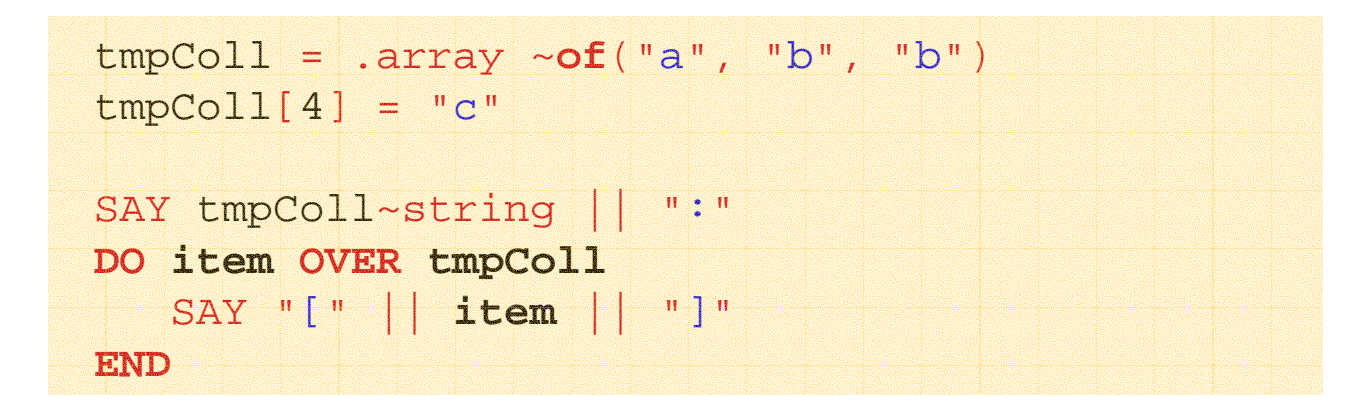

#### **Ausgabe:**

**an Array: [a] [b] [b] [c]**

- $\bullet$  Array (2)
	- Arrayobjekte können auch über beliebig viele Dimensionen aufweisen
		- Achtung! Speicherbedarf ist das kartesische Produkt aller maximalen Einträge aller Dimensionen

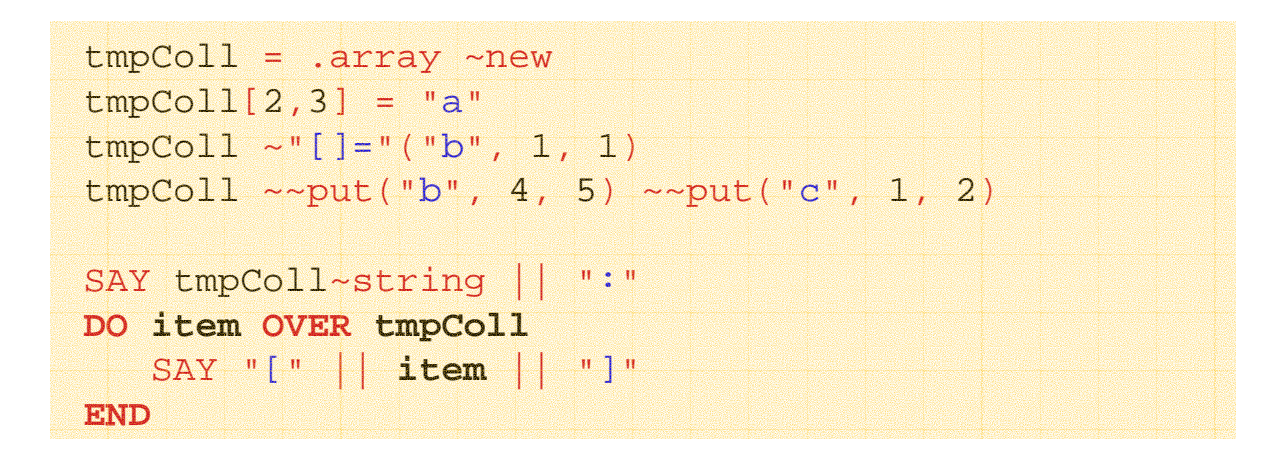

#### **Ausgabe:**

**an Array: [b] [c] [a] [b]**

Einführung in die prozedurale und objektorientierte Programmierung (5), 44 Geogrammierung in die prof. Dr. Rony G. Flatscher

#### •List

– Listenobjekte erlauben das Speichern von Objekten in Form einer Liste, das heißt in einer festlegbaren Reihenfolge

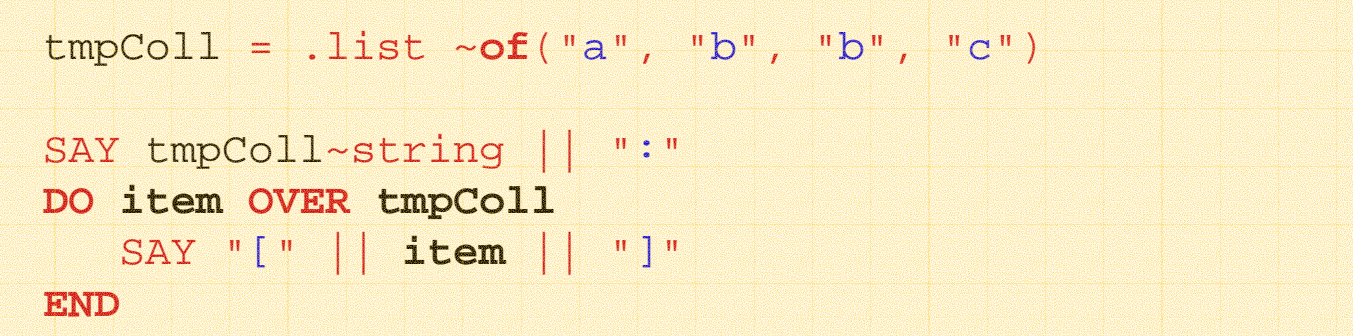

#### **Ausgabe:**

**a List:[a] [b] [b] [c]**

#### •Queue

– Queueobjekte *(Schlangenobjekte)* erlauben das Speichern von Objekten am "Kopf" (PUSH) oder am "Hintern" (QUEUE), das heißt in einer festlegbaren Reihenfolge

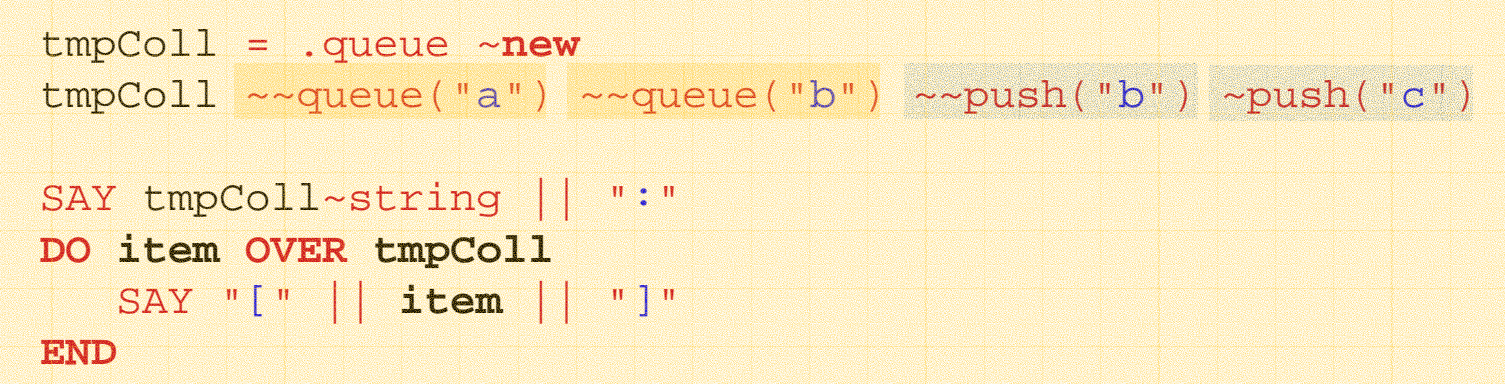

#### **Ausgabe:**

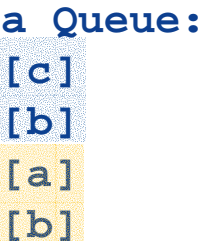

#### •Stream

– Streamobjekte erlauben das Abarbeiten von "Zeichenströmen", hauptsächlich von Dateien

```
o = .stream~NEW("test.dat")
```
• Mit Hilfe des Streamobjekts **o** kann die Datei "**test.dat**" abgearbeitet werden, indem die entsprechenden Nachrichten geschickt werden, zum Beispiel: OPEN, LINEIN (CHARIN), LINEOUT (CHAROUT), CLOSE...

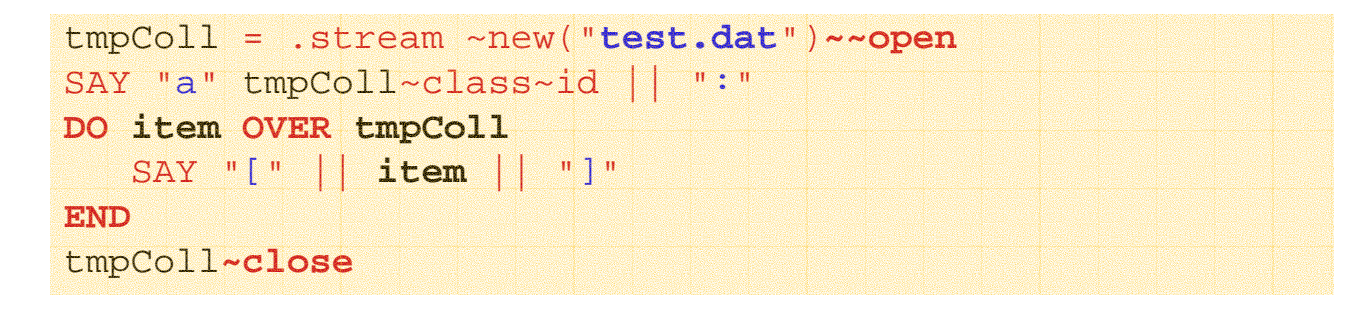

#### **Mögliche Ausgabe:**

```
a Stream:[Das ist die erste Zeile.]
[]
[Die vorhergehende war leer, jetzt ist die dritte dran!]
```
- • Klassen mit benutzerdefinierten Index
	- Directory pro Index nur ein Objekt assoziert
	- Relation pro Index *beliebig viele* Objekte assoziert (ALLAT)
		- Bag Index = assoziertes Objekt
	- Table pro Index nur *ein* Objekt assoziert
		- Set Index = assoziertes Objekt
	- –(Stem - pro Index nur *ein* Objekt assoziert)
- • Objekte werden in keiner bestimmten Reihenfolge in der Sammlung abgelegt
	- DO...OVER (und auch SUPPLIER-Objekte) liefern daher die gesammelten Objekte in einer beliebigen (unvorhersehbaren) Reihenfolge!

#### •**Directory**

–Directoryobjekte (Verzeichnisobjekte) erlauben das Speichern von Objekten mit benutzerdefinierten **Zeichenketten** als Indices

```
tmpColl = .directory ~new
tmpColl["a_index"] = "
a"
tmpColl ~"[]="("
b", "b_index")
tmpColl ~~PUT("
b", "b_index" ) ~~PUT("
c", "c_index")
tmpColl ~~wu ="WU Wien"
tmpColl ~~rgf ="Rony G. Flatscher"
SAY "Abkürzung 'WU':" tmpColl~wu || ", 'RGF':" tmpColl~rgf
SAY tmpColl~string || ":"
DO item OVER tmpColl
   SAY "[" || item || "]"
END
```
**Mögliche Ausgabe:**

```
Abkürzung 'WU': WU Wien, 'RGF': Rony G. Flatscher
a Directory:
[b_index]
[c_index]
[WU]
[RGF]
[a_index]
```
#### $\bullet$ Relation

– Relationsobjekte erlauben das Speichern von Objekten mit benutzerdefinierten **Objekten** als Indices

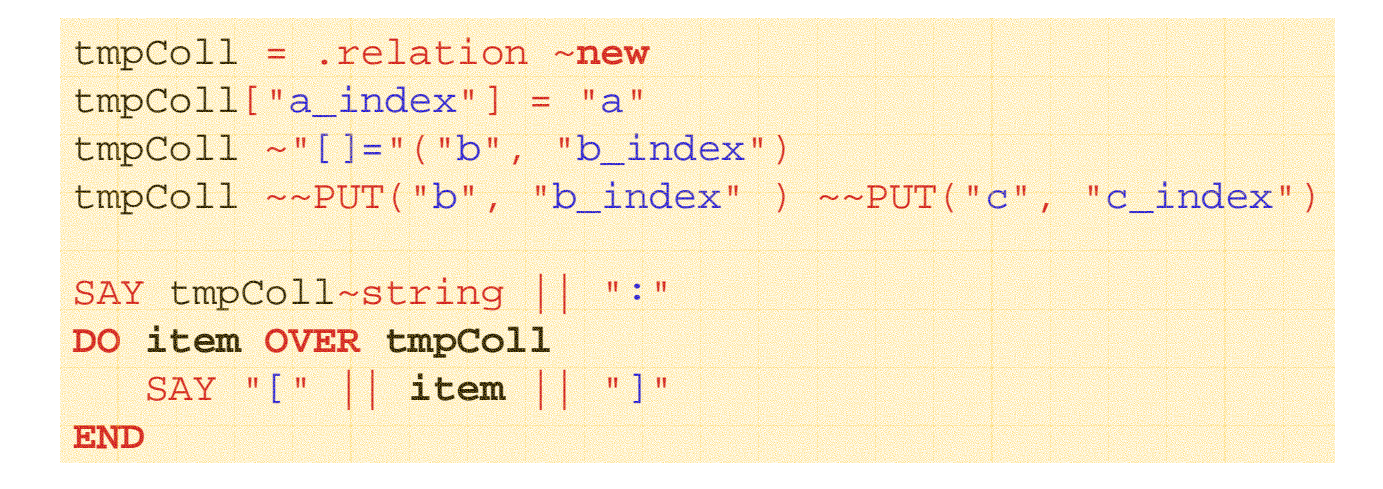

#### **Mögliche Ausgabe:**

- **a Relation:**
- **[b\_index]**
- **[c\_index]**
- **[a\_index]**
- **[b\_index]**

Einführung in die prozedurale und objektorientierte Programmierung (5), 50 © Prof. Dr. Rony G. Flatscher

#### •Bag

– Bagobjekte (*Sackobjekte*) erlauben das mehrfache Speichern von Objekten, wobei für den Index das zu speichernde Objekt selbst herangezogen wird (und daher auch entfallen darf)

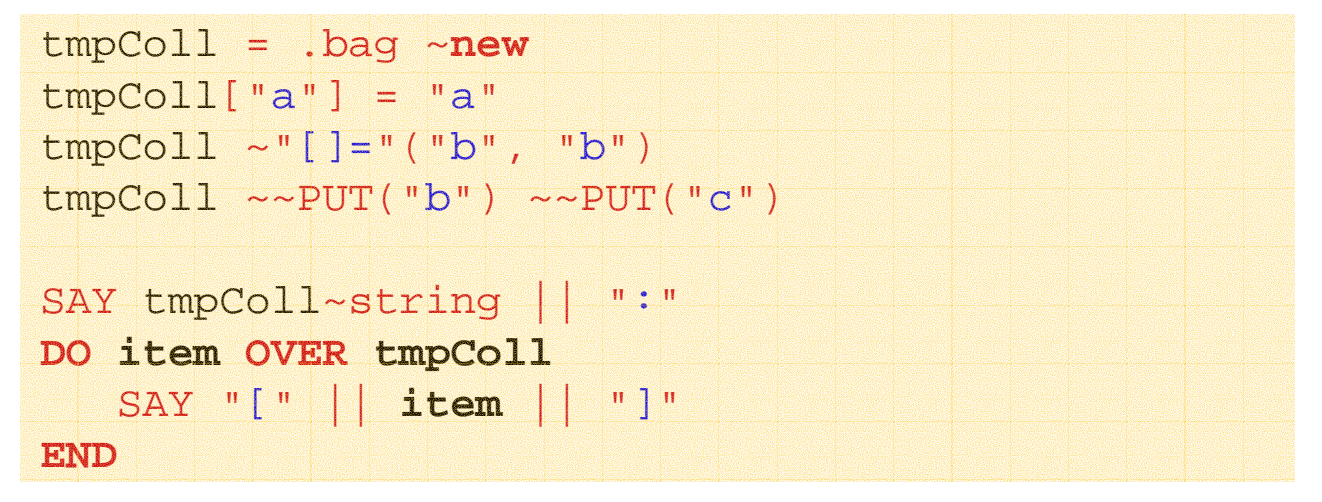

#### **Mögliche Ausgabe:**

**a Bag: [a] [b] [c] [b]**

Einführung in die prozedurale und objektorientierte Programmierung (5), 51 © Prof. Dr. Rony G. Flatscher

#### • Table

– Tableobjekte (*Tabellenobjekte*) erlauben das Speichern von Objekten mit benutzerdefinierten **Objekten** als Indices

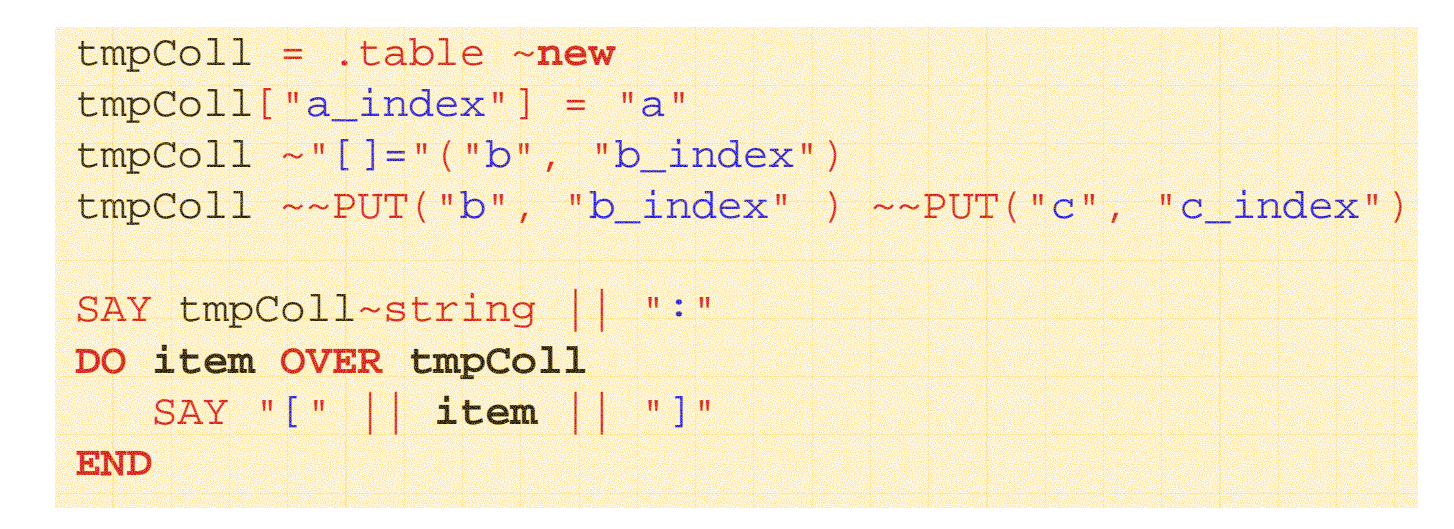

#### **Mögliche Ausgabe:**

- **a Table:[b\_index] [c\_index] [a\_index]**
- Einführung in die prozedurale und objektorientierte Programmierung (5), 52 © Prof. Dr. Rony G. Flatscher

#### • Set

– Setobjekte (*Mengenobjekte*) erlauben das einfache Speichern von Objekten, wobei für den Index das zu speichernde Objekt selbst herangezogen wird (und daher auch entfallen darf)

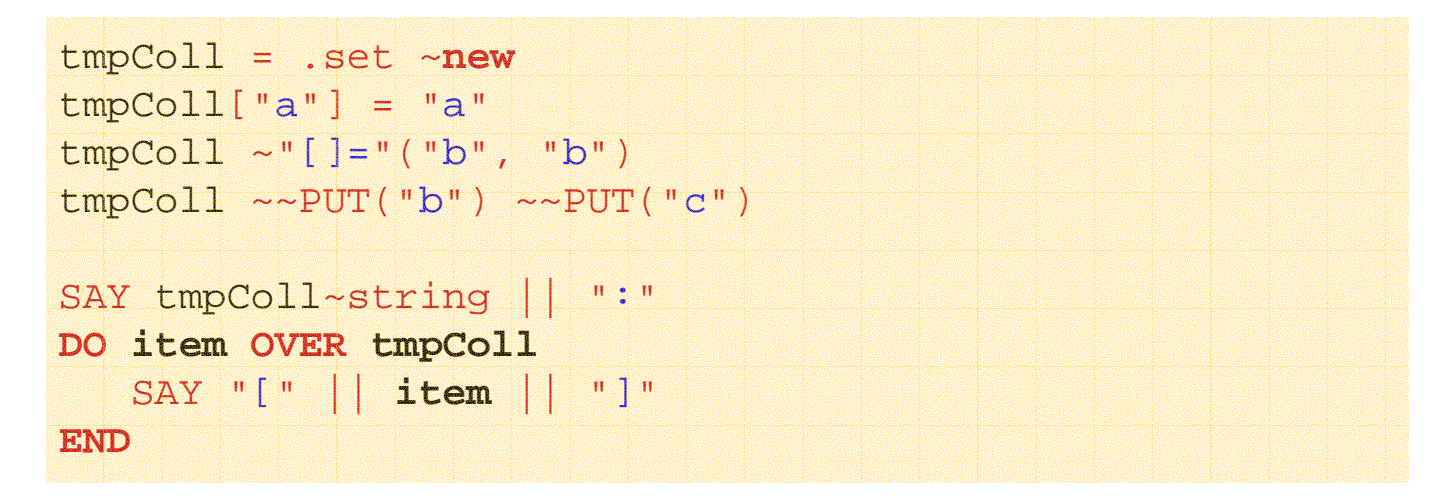

#### **Mögliche Ausgabe:**

**a Set:[a] [b] [c]**

#### • Stem

– Stemobjekte (*Stammobjekte*) erlauben das Speichern von Objekten mit benutzerdefinierten **Zeichenketten** als Indices

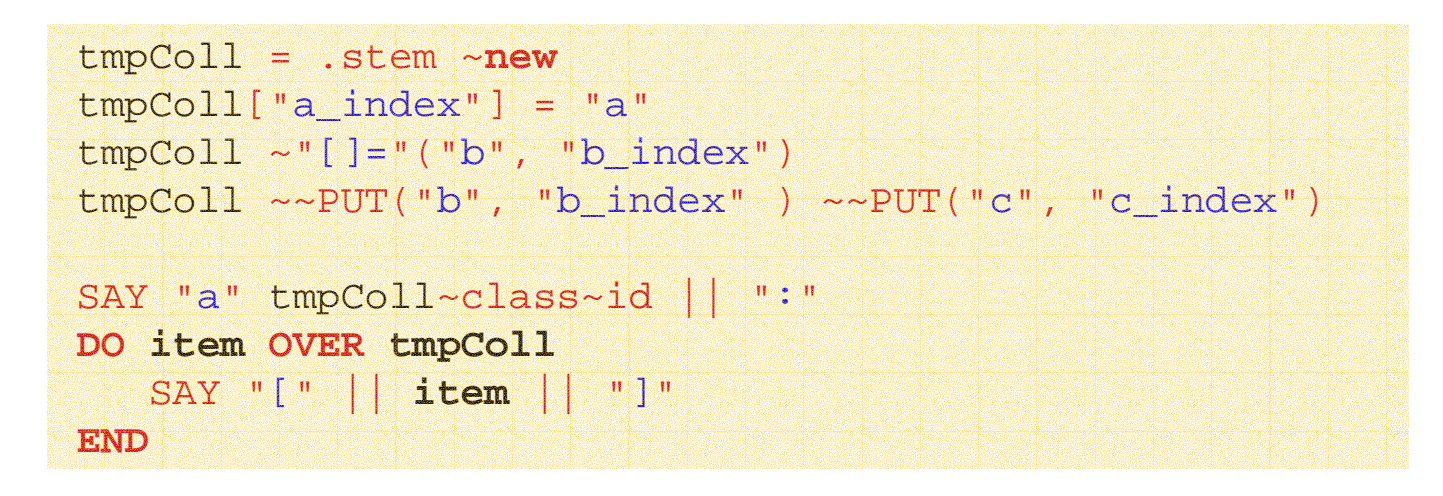

#### **Mögliche Ausgabe:**

**a Stem[b\_index] [c\_index] [a\_index]**

### **Klassifikationsbaum von Object Rexx, 6b**

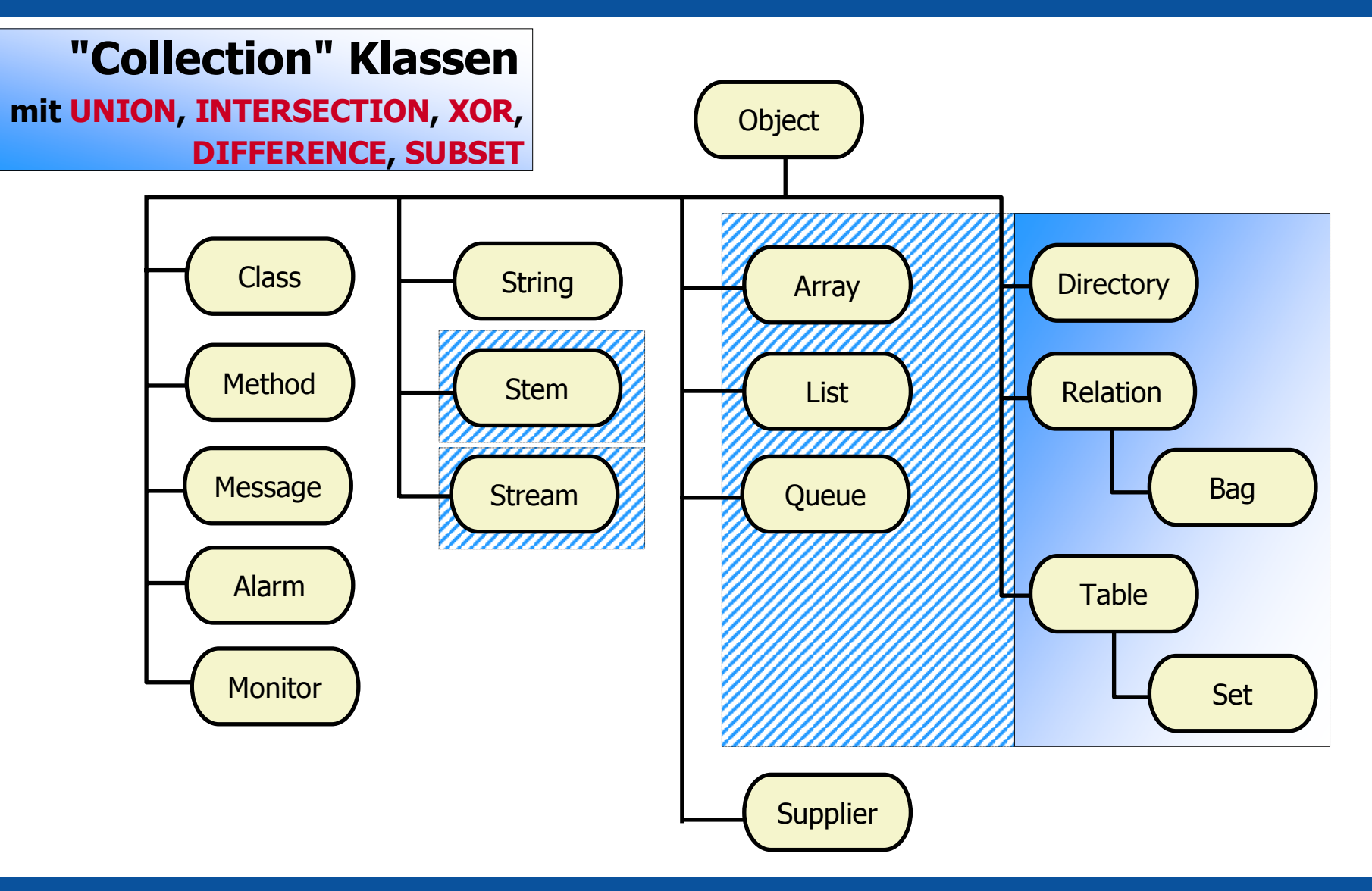

### **"Collection" Klassen, 1 (UNION, INTERSECTION, XOR, DIFFERENCE, SUBSET)**

#### •Beispiel 1 (zwei Bags)

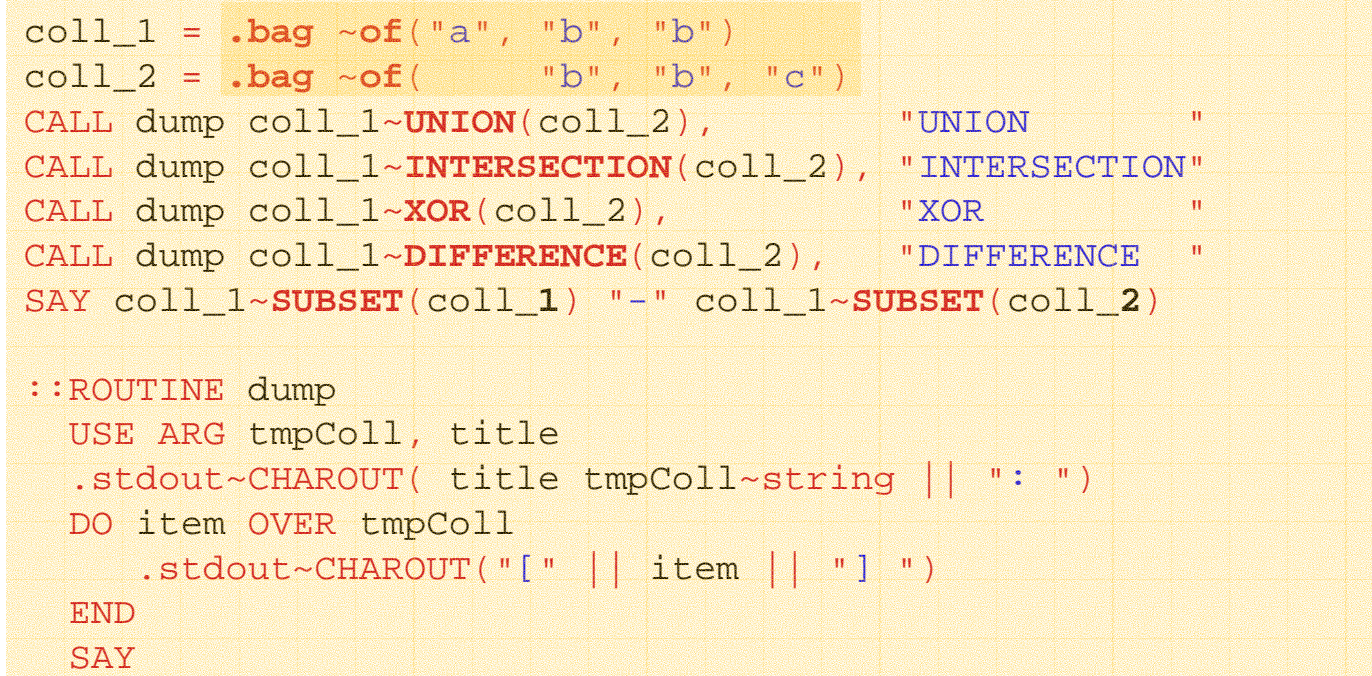

#### **Ausgabe:**

**UNION a Bag: [a] [b] [c] [b] [b] [b] INTERSECTION a Bag: [b] [b] XOR a Bag: [a] [c] DIFFERENCE a Bag: [a]**  $1 - 0$ 

Einführung in die prozedurale und objektorientierte Programmierung (5), 56 © Drof. Dr. Rony G. Flatscher

### **"Collection" Klassen, 2 (UNION, INTERSECTION, XOR, DIFFERENCE, SUBSET)**

•Beispiel 2 (Set und Bag )

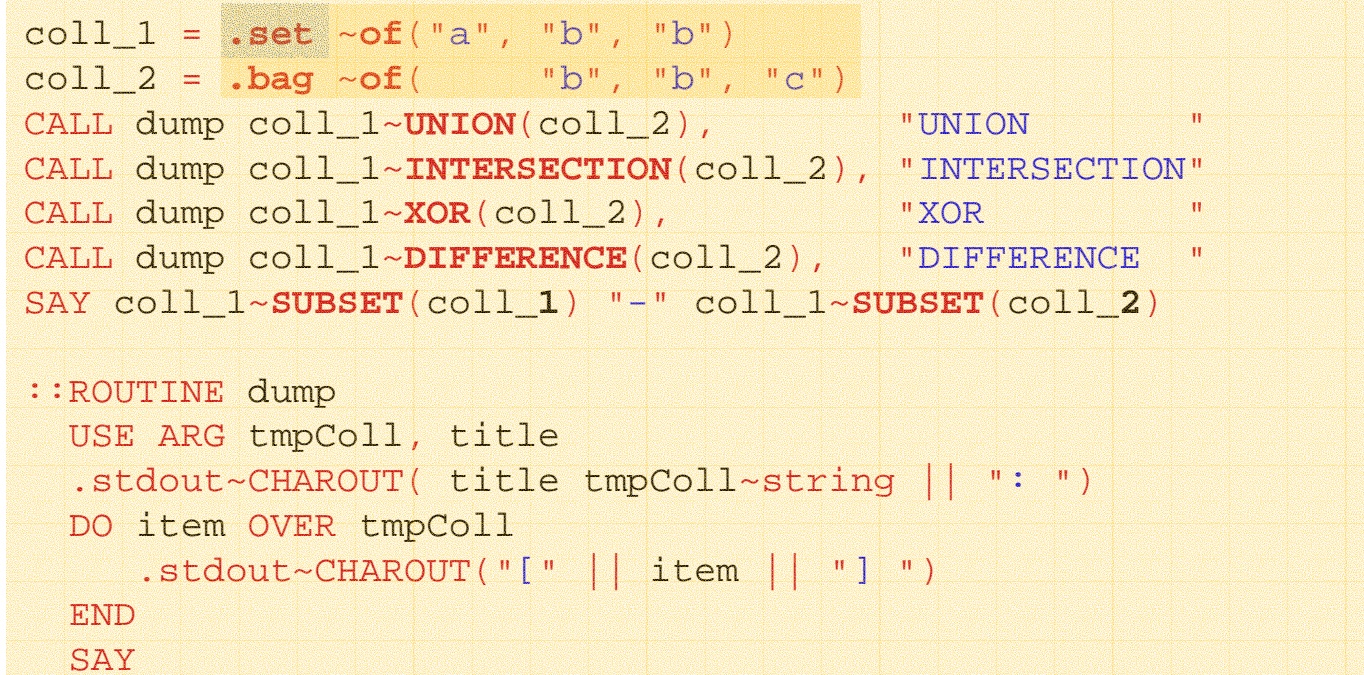

#### **Ausgabe:**

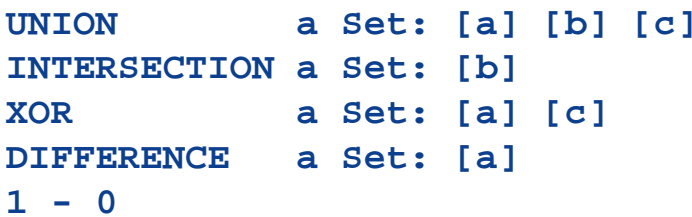

Einführung in die prozedurale und objektorientierte Programmierung (5), 57 © Prof. Dr. Rony G. Flatscher

### **"Collection" Klassen, 3 (UNION, INTERSECTION, XOR, DIFFERENCE, SUBSET)**

 $\bullet$ Beispiel 3 (Bag und Set )

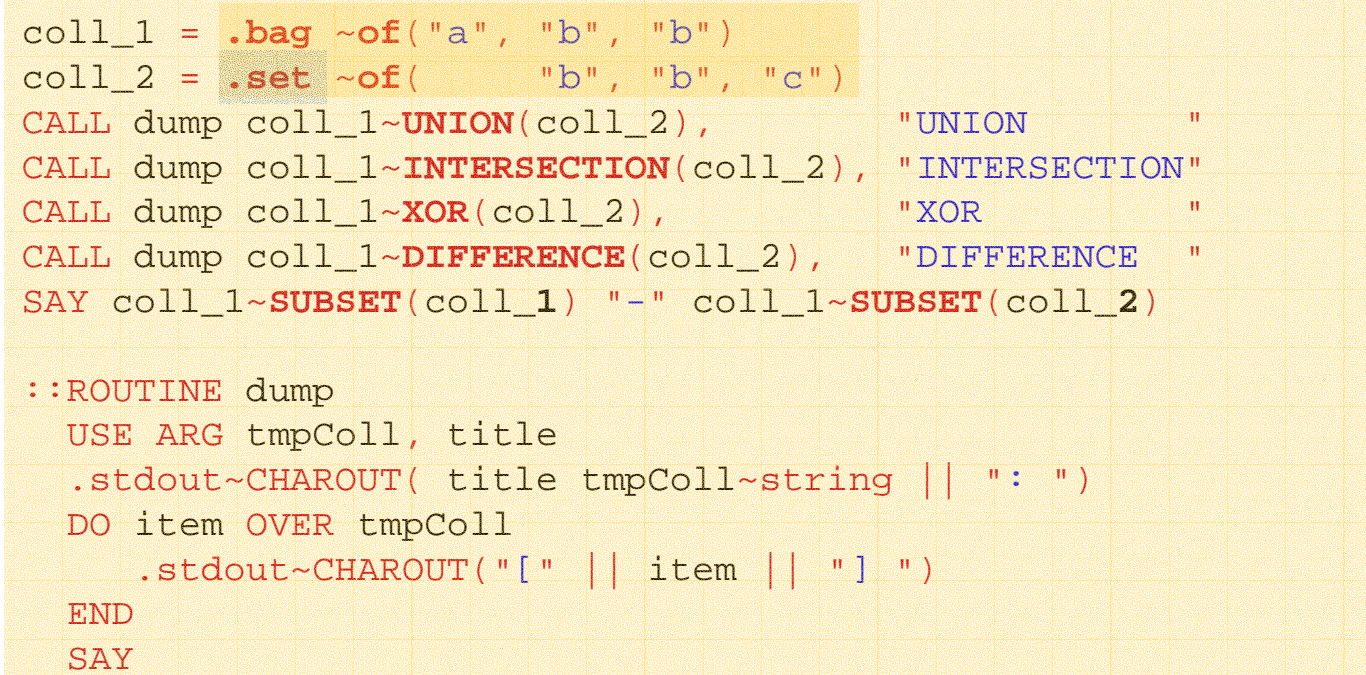

#### **Ausgabe:**

**UNION a Bag: [a] [b] [c] [b] [b] INTERSECTION a Bag: [b] XOR a Bag: [a] [b] [c] DIFFERENCE a Bag: [a] [b]**  $1 - 0$ 

Einführung in die prozedurale und objektorientierte Programmierung (5), 58 © Prof. Dr. Rony G. Flatscher

## **"Collection" Klassen, 4 (UNION, INTERSECTION, XOR, DIFFERENCE, SUBSET)**

- Ergebnis ist *immer* ein Ergebnisobjekt vom Typ des Empfänger-objektes
	- Argument einer Mengenmethode kann ein beliebiges Sammelobjekt sein, das in den Typ des Empfängerobjektes umgewandelt wird
		- Argument kann bei Bedarf in einem Zwischenschritt in ein Bagobjekt umgewandelt werden, wenn es über keine benutzerdefinierten Indices verfügt (Array, List, Queue, Stem, Stream)
			- –Bag enthält die gesammelten Objekte ("Items")

### **Klassifikationsbaum von Object Rexx, 6c**

#### **Iteratorklasse**

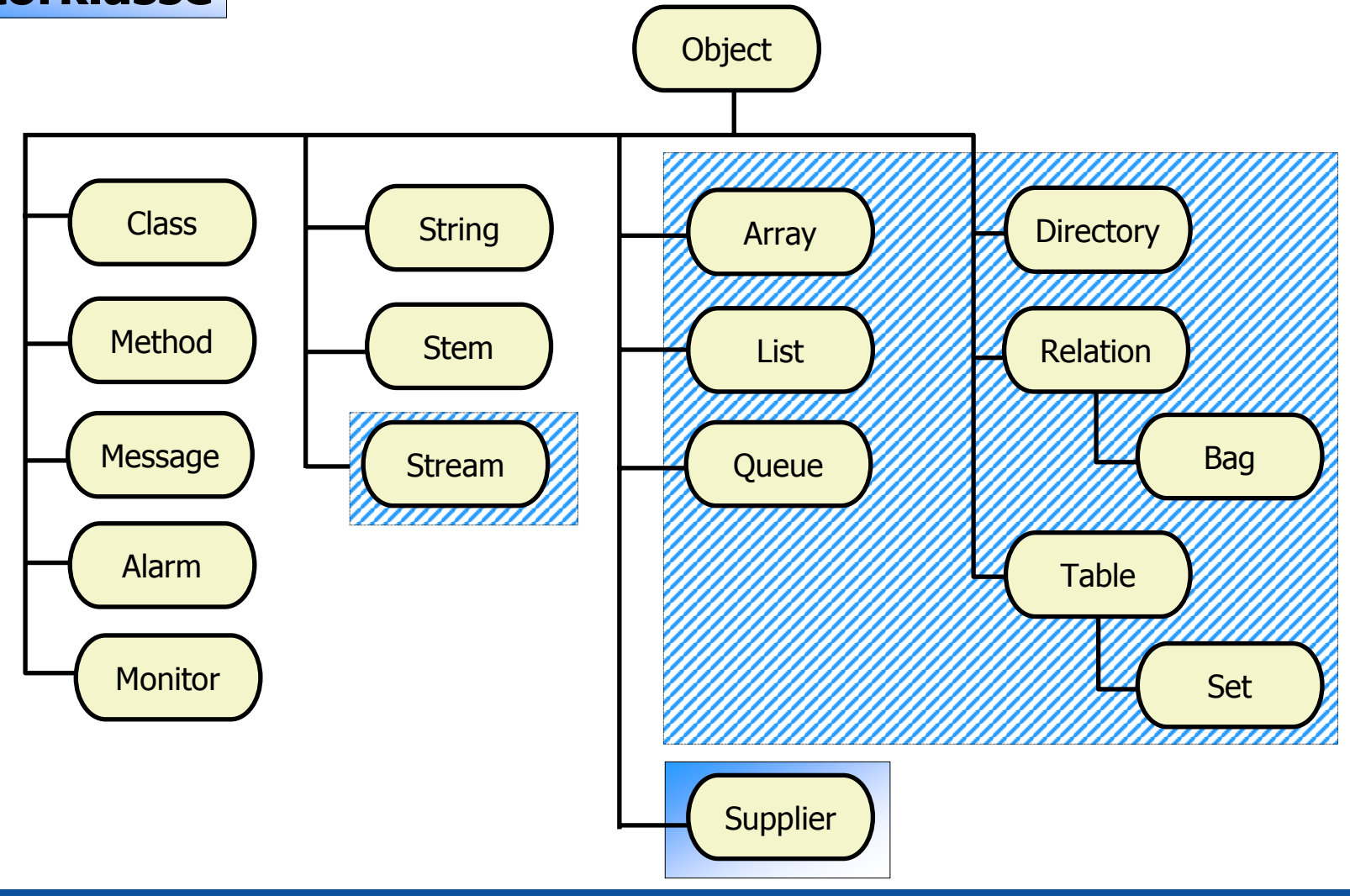

#### •**Supplier**

- –Supplierobjekte *(Iteratorobjekte)* erlauben das Abarbeiten aller in einem Sammlungsobjekt enthaltenen Objekte
- – "Collection" (Sammel-) Klassen enthalten dafür eine entsprechende SUPPLIER-Methode
- –Abarbeitungsschleife

```
tmpSupp = tmpColl
~SUPPLIER
DO WHILE tmpSupp
~AVAILABLE
   SAY "index [" || tmpSupp
~INDEX || "]" 
,
         "item [" || tmpSupp
~ITEM || "]"
   tmpSupp
~NEXTEND
```
•Beispiel 1 (benutzerdefinierter Index: Relation )

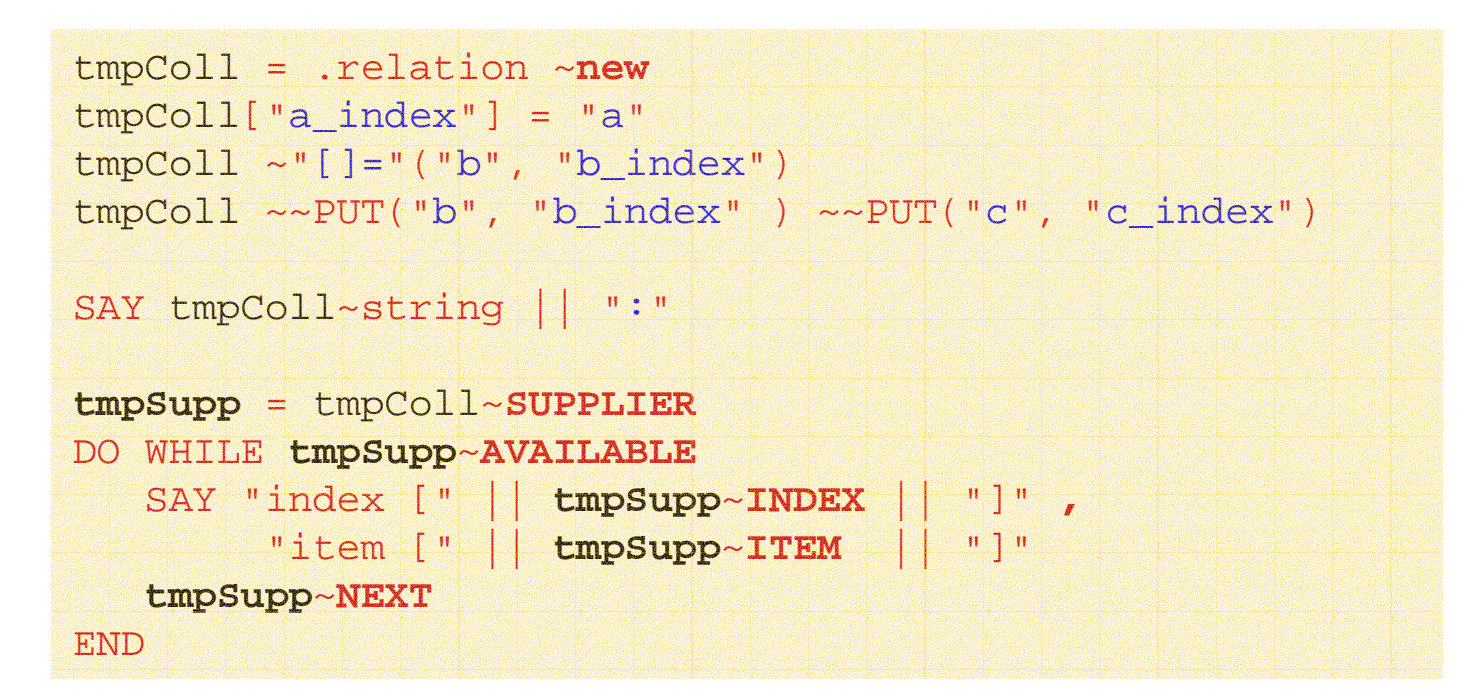

#### **Ausgabe:**

```
a Relation:index [b_index] item [b]
index [c_index] item [c]
index [a_index] item [a]
index [b_index] item [b]
```
Einführung in die prozedurale und objektorientierte Programmierung (5), 62 © OProf. Dr. Rony G. Flatscher

•Beispiel 2 (vordefinierter Index: 2-dimensionaler Array )

```
tmpColl = .array ~new
tmpColl[2,3] = "
a"tmpColl ~"[]="("
b", 
1, 
1)
tmpColl ~~put("
b", 
4, 
5) ~~put("
c", 
1, 
2)
SAY tmpColl~string || ":"
tmpSupp = tmpColl
~SUPPLIER
DO WHILE tmpSupp
~AVAILABLE
   SAY "index [" || tmpSupp
~INDEX || "]" ,
         "item [" || tmpSupp
~ITEM || "]"
   tmpSupp
~NEXT
END
```
#### **Ausgabe:**

```
an Array:
index [1] item [b]
index [2] item [c]
index [8] item [a]
index [20] item [b]
```
•Beispiel 3 (benutzerdefinierter Index: Set )

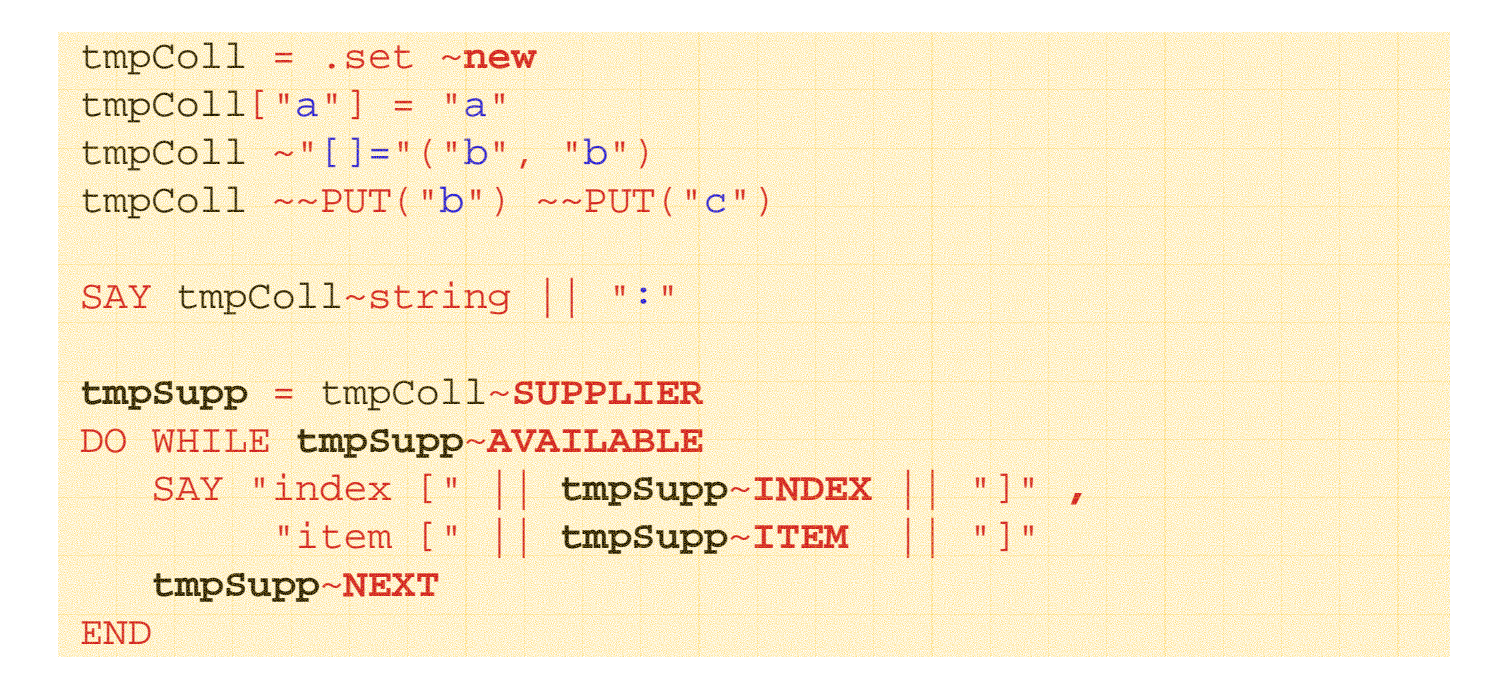

#### **Ausgabe:**

**a Set:index [a] item [a] index [b] item [b] index [c] item [c]**